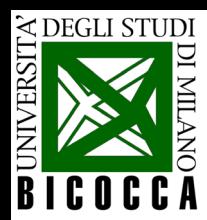

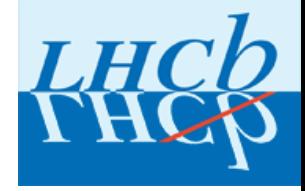

## **Masterclass 2024**

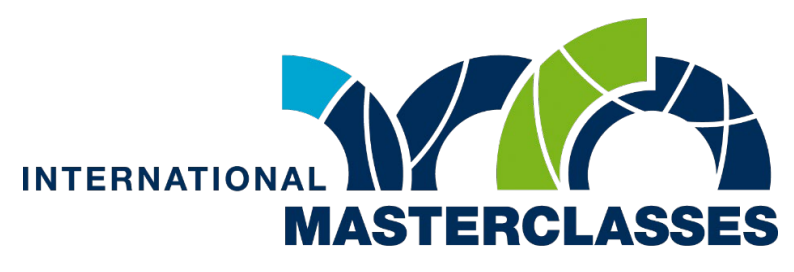

hands on particle physics

# Misura della vita media della particella D<sup>o</sup> dai dati raccolti all'acceleratore LHC dall'esperimento LHCb

Paolo Carniti

Dipartimento di Fisica, Università degli Studi di Milano Bicocca e INFN

27 Febbraio 2023

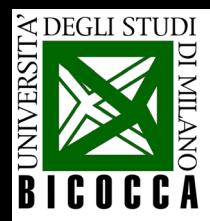

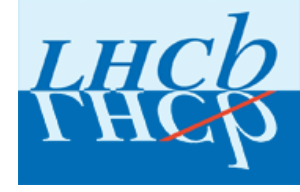

### **Large Hadron Collider beauty experiment L'esperimento LHCb**

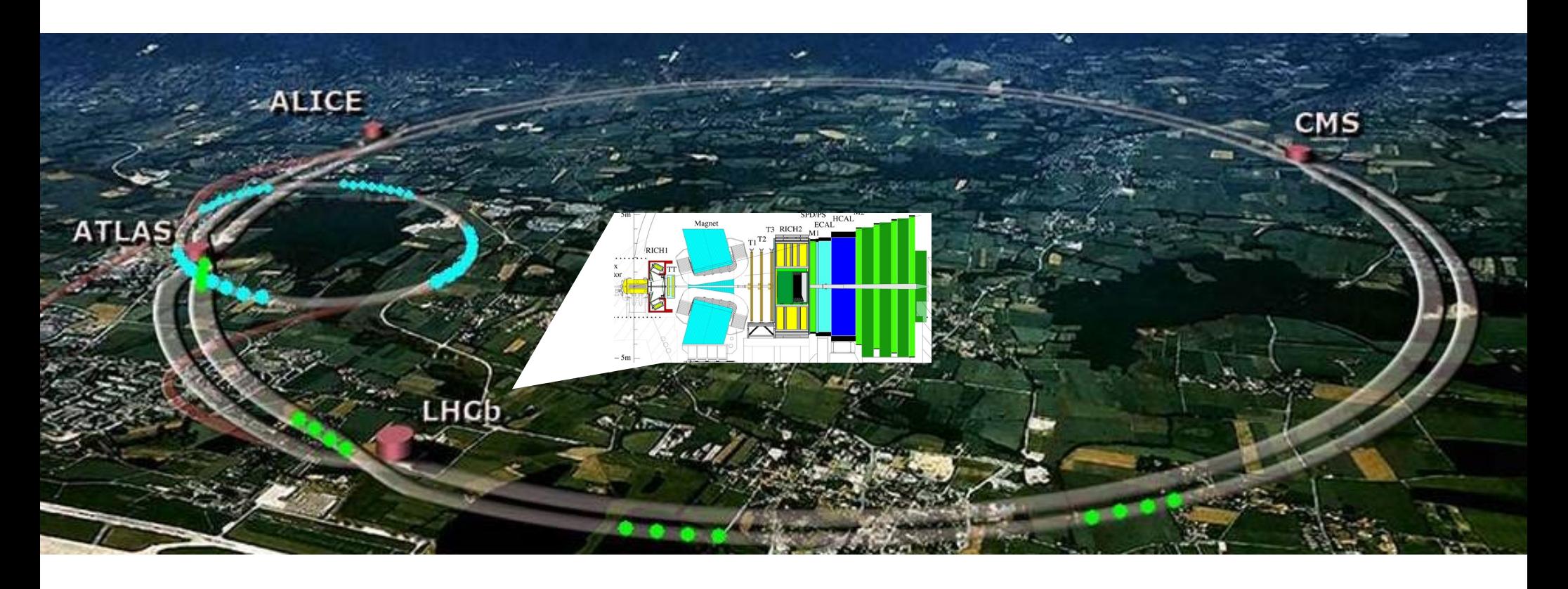

- L'esperimento LHCb è posto in uno dei 4 punti di interazione di LHC, dove i due fasci di protoni si scontrano tra loro.
- LHCb studia le particelle prodotte nelle collisioni, in particolare studia gli *adroni*  contenenti il *quark beauty* o il *quark charm.*

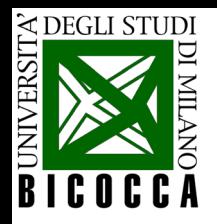

# **Come si rivelano le particelle?**

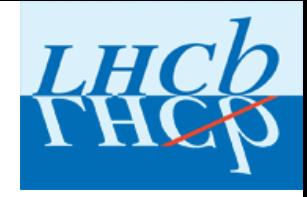

- Le particelle vengono *rivelate e identificate* nei rivelatori di particelle, **grazie al loro diverso modo di interagire con la materia.**
- Un **rivelatore di particelle** è tipicamente costituito da diversi "sotto-rivelatori", ciascuno sensibile ad una particolare caratteristica delle particelle che lo attraversano.
- È in grado di rivelare e distinguere tra loro particelle di tipo diverso e misurarne le proprietà.

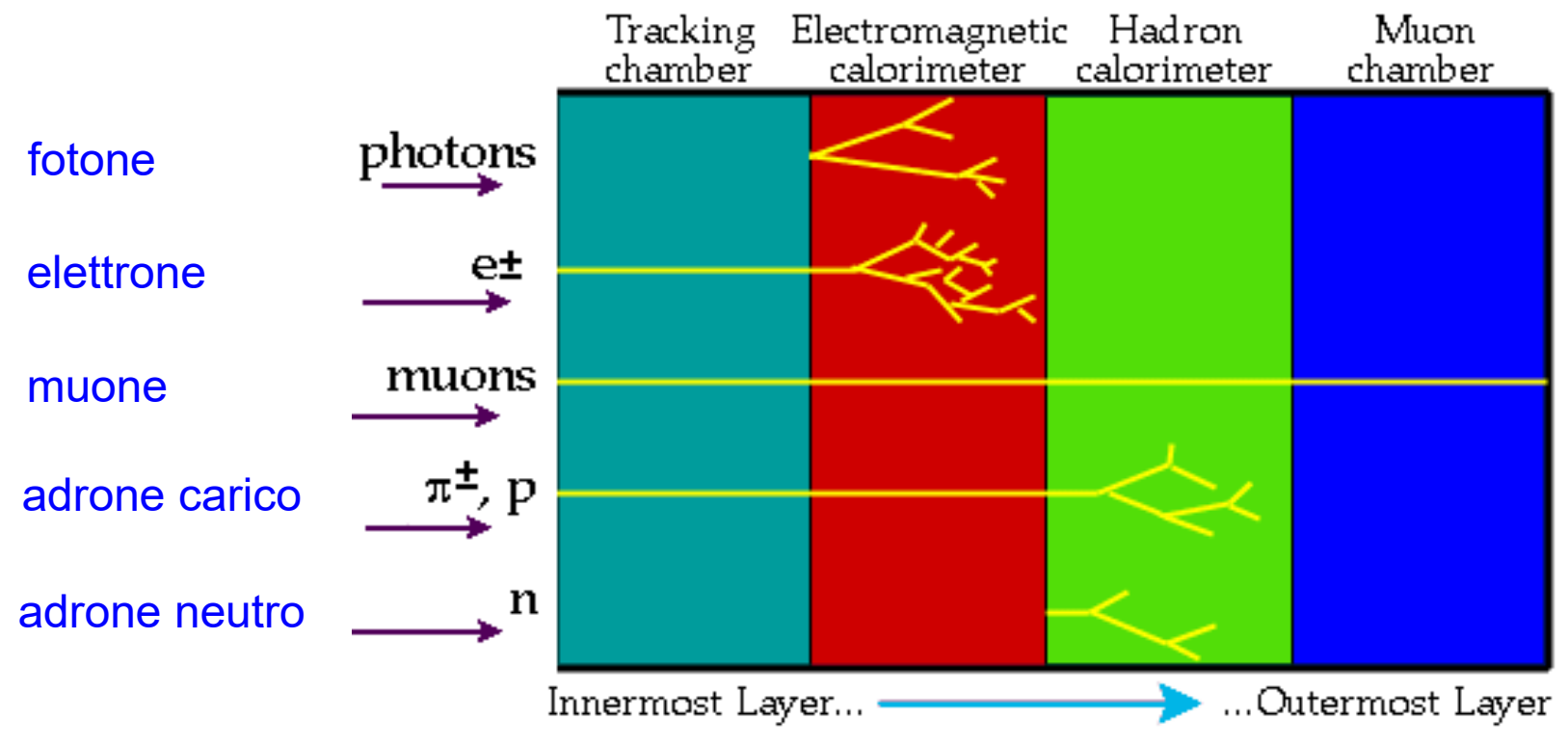

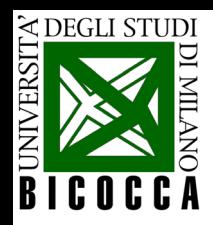

# **Il rivelatore LHCb**

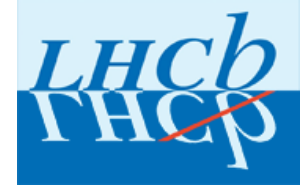

- LHC<sub>b</sub> è uno "s*pettrometro in avanti"*
- Le collisioni tra protoni avvengono ad un estremo del rivelatore.

Si osserva il flusso di particelle che si propaga da un lato.

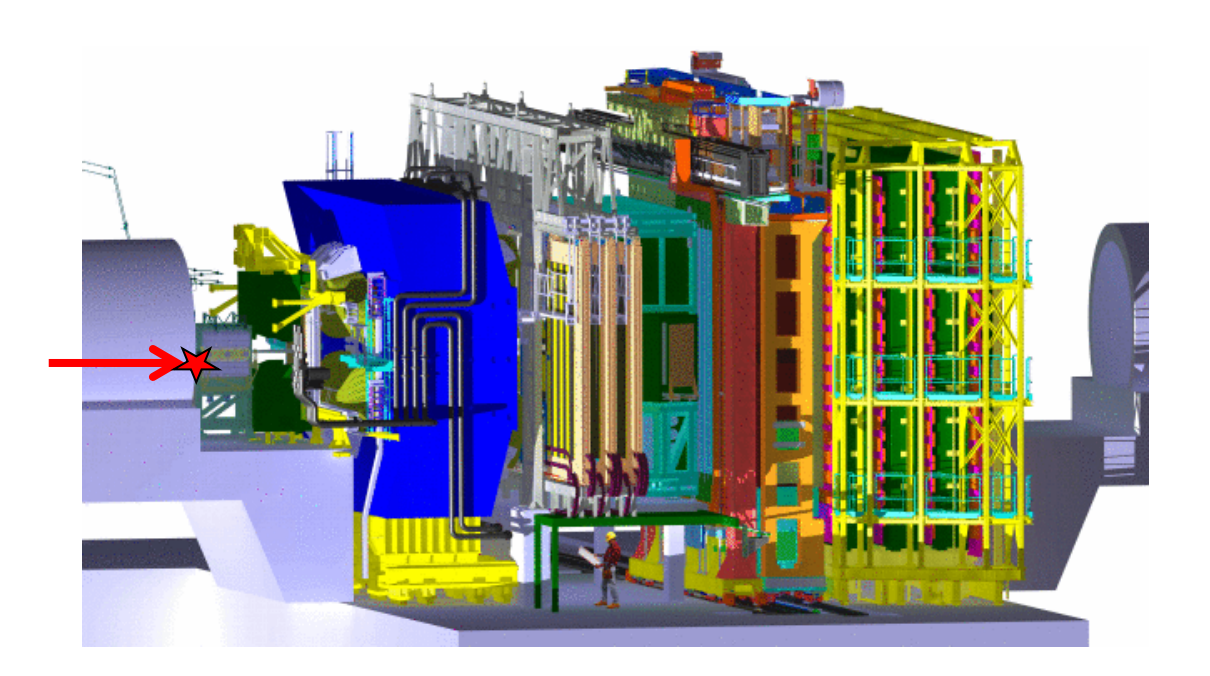

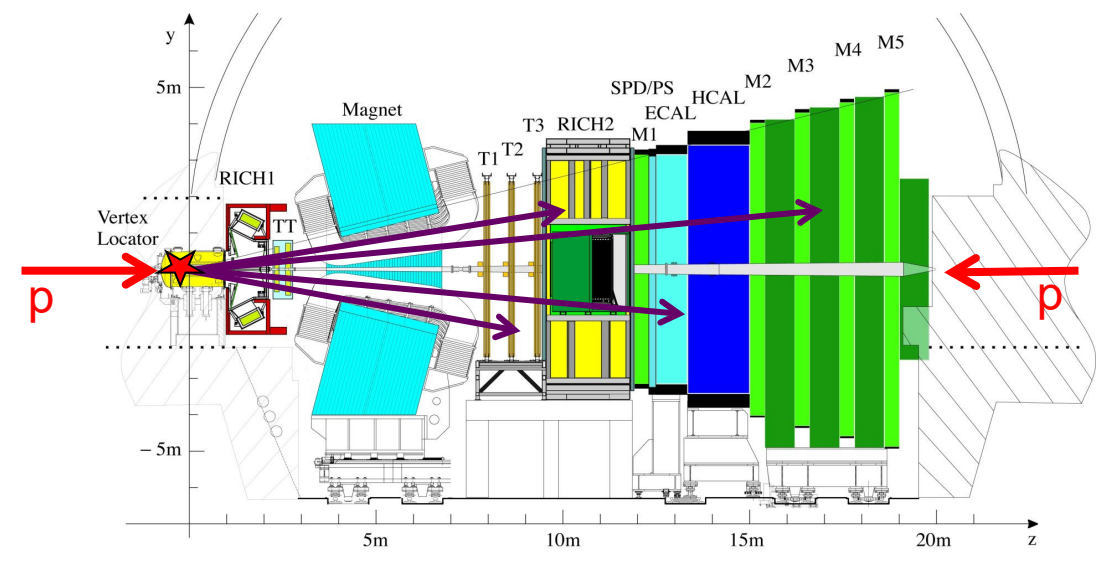

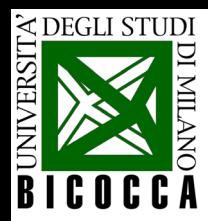

## **Il rivelatore LHCb**

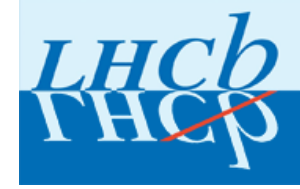

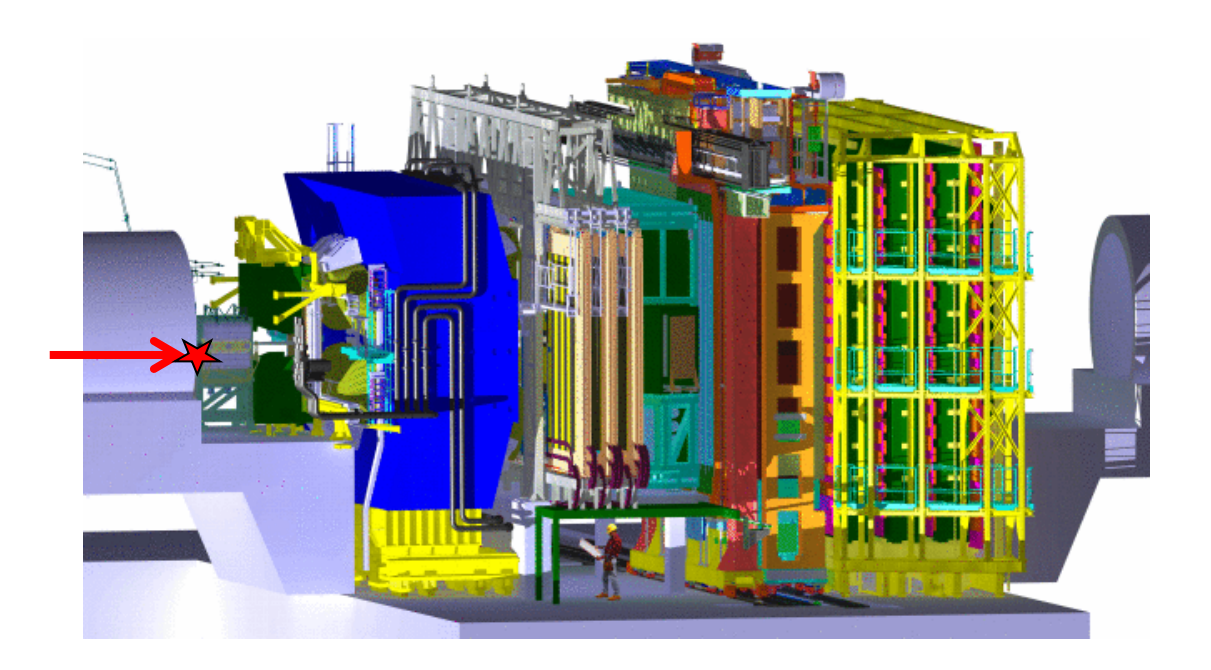

### LHCb

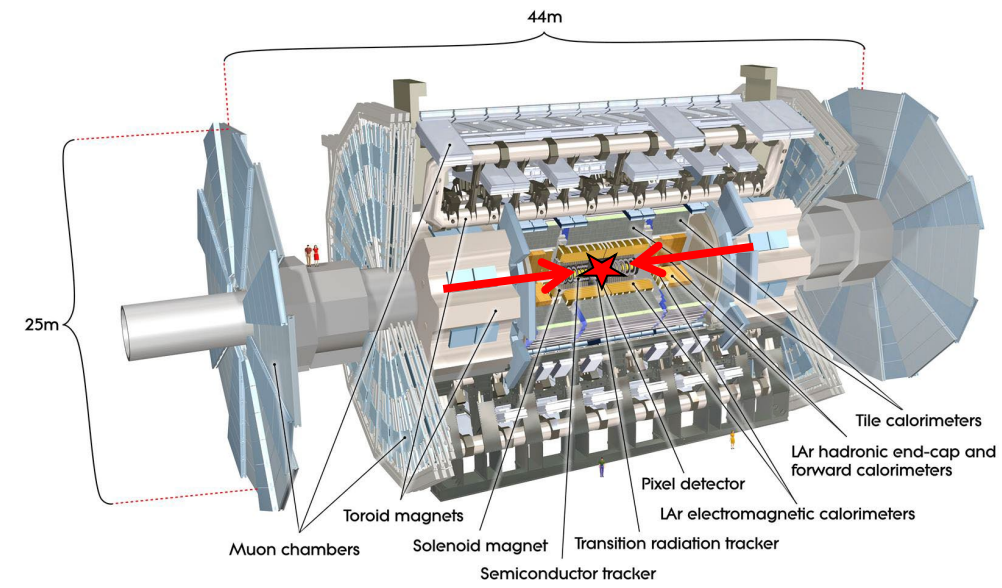

ATLAS (CMS, ALICE)

5

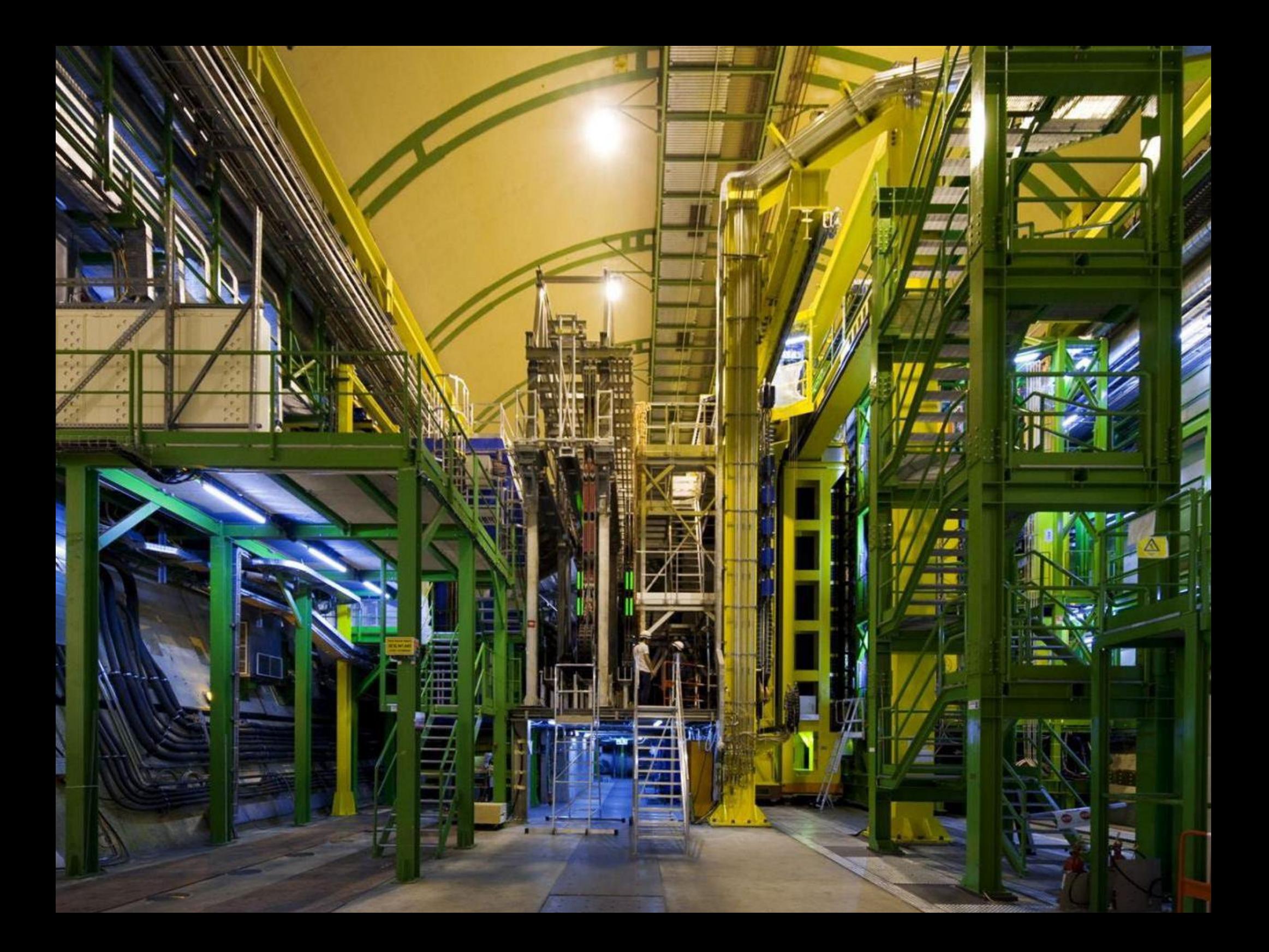

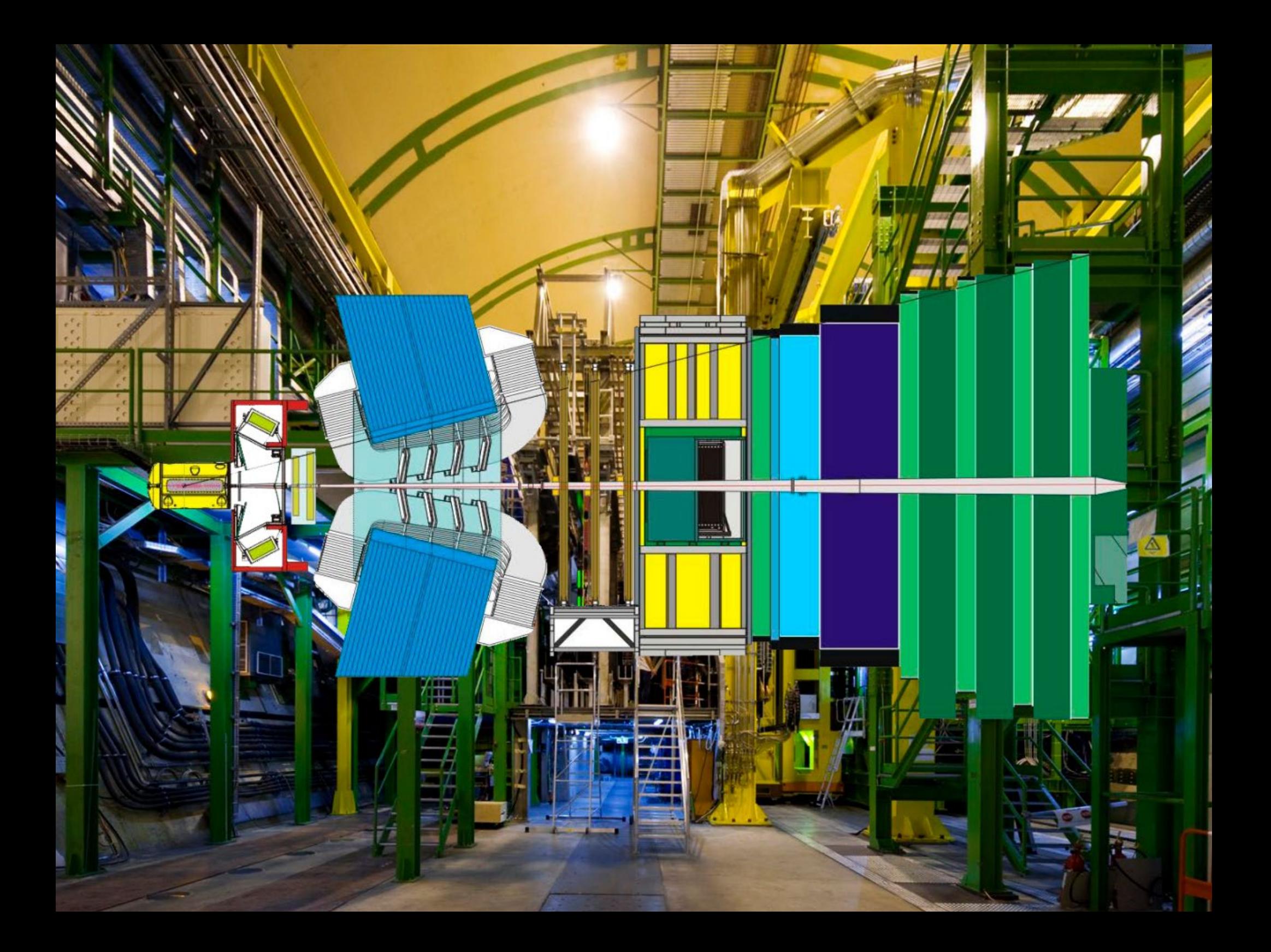

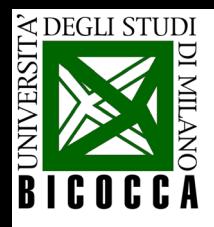

#### **Una collisione in LHCb Una collisione in LHCb**

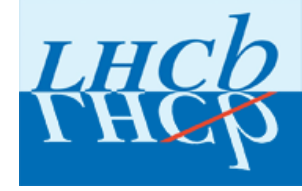

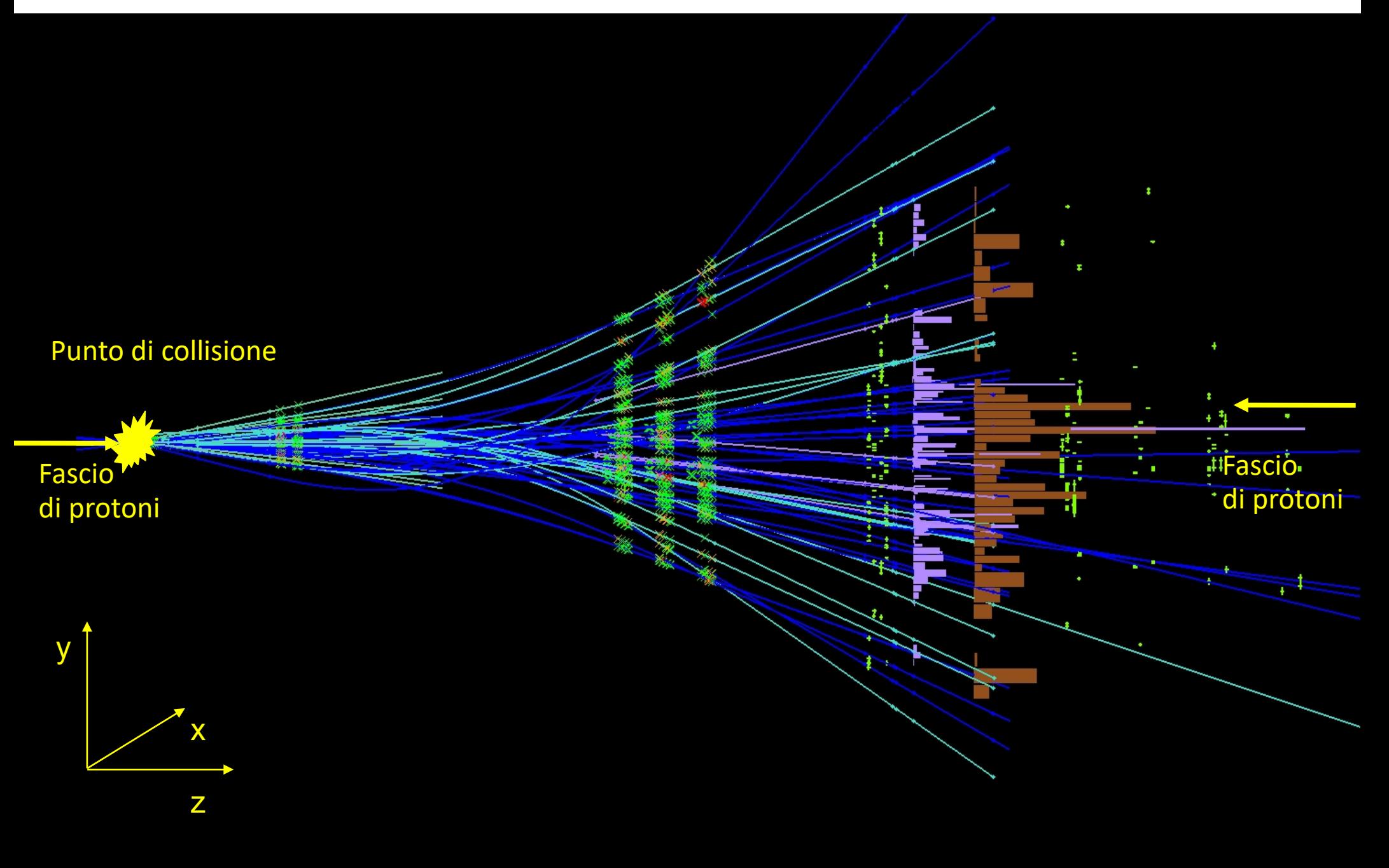

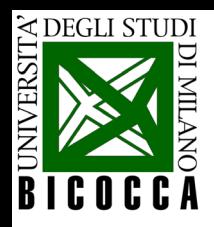

#### **Una collisione in LHCb Una collisione in LHCb**

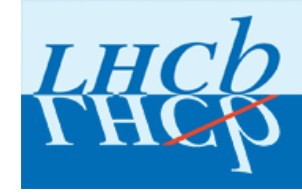

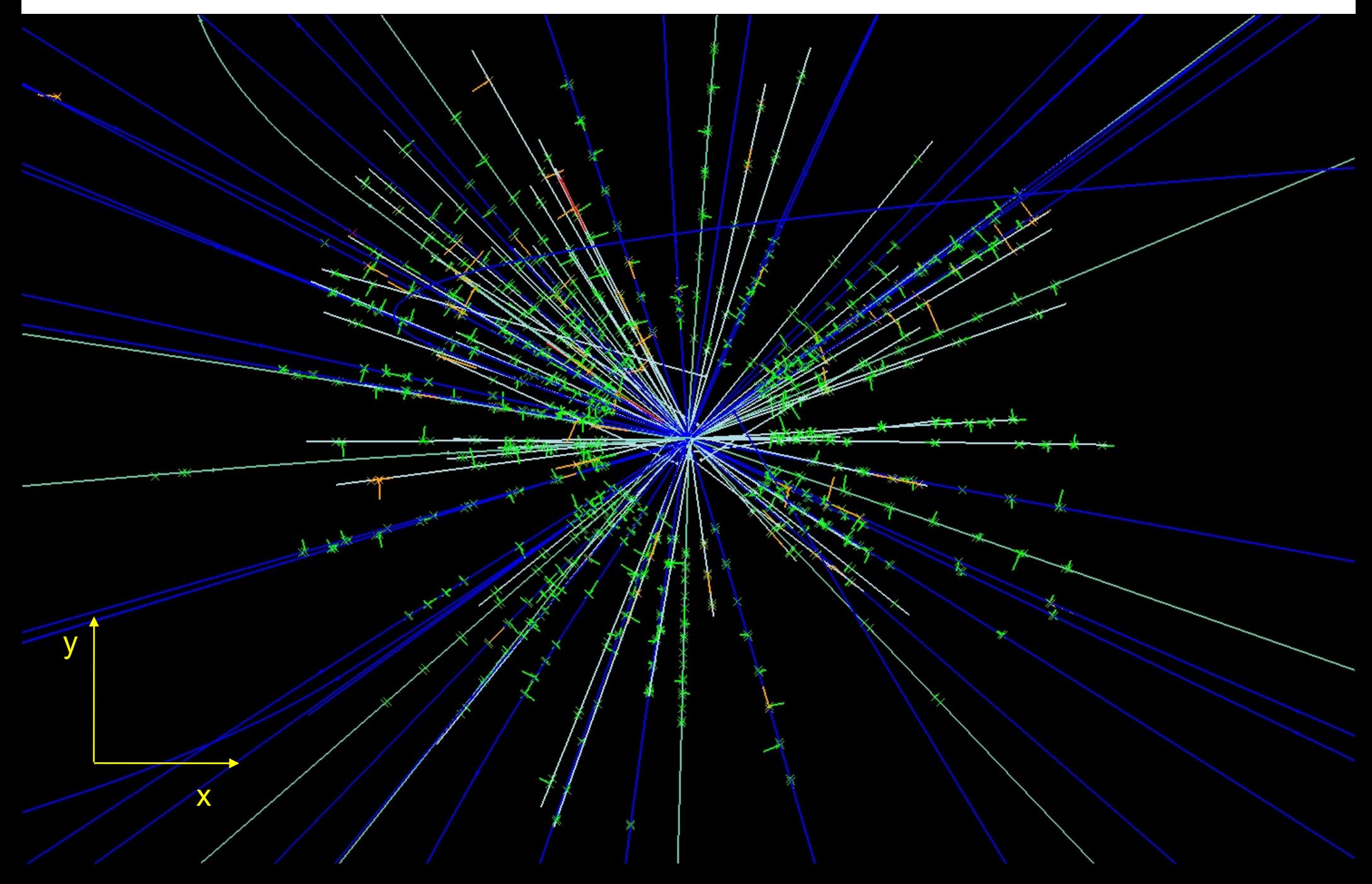

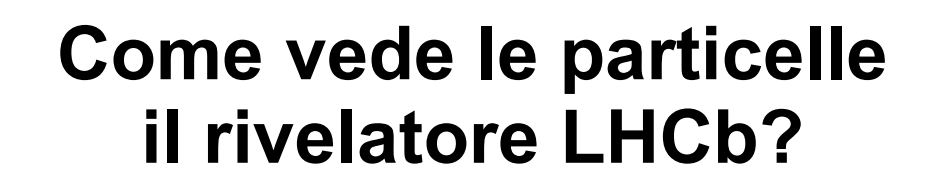

**E** DEGLI STUDI

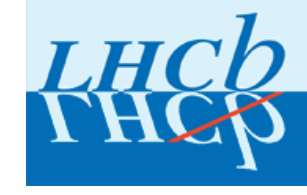

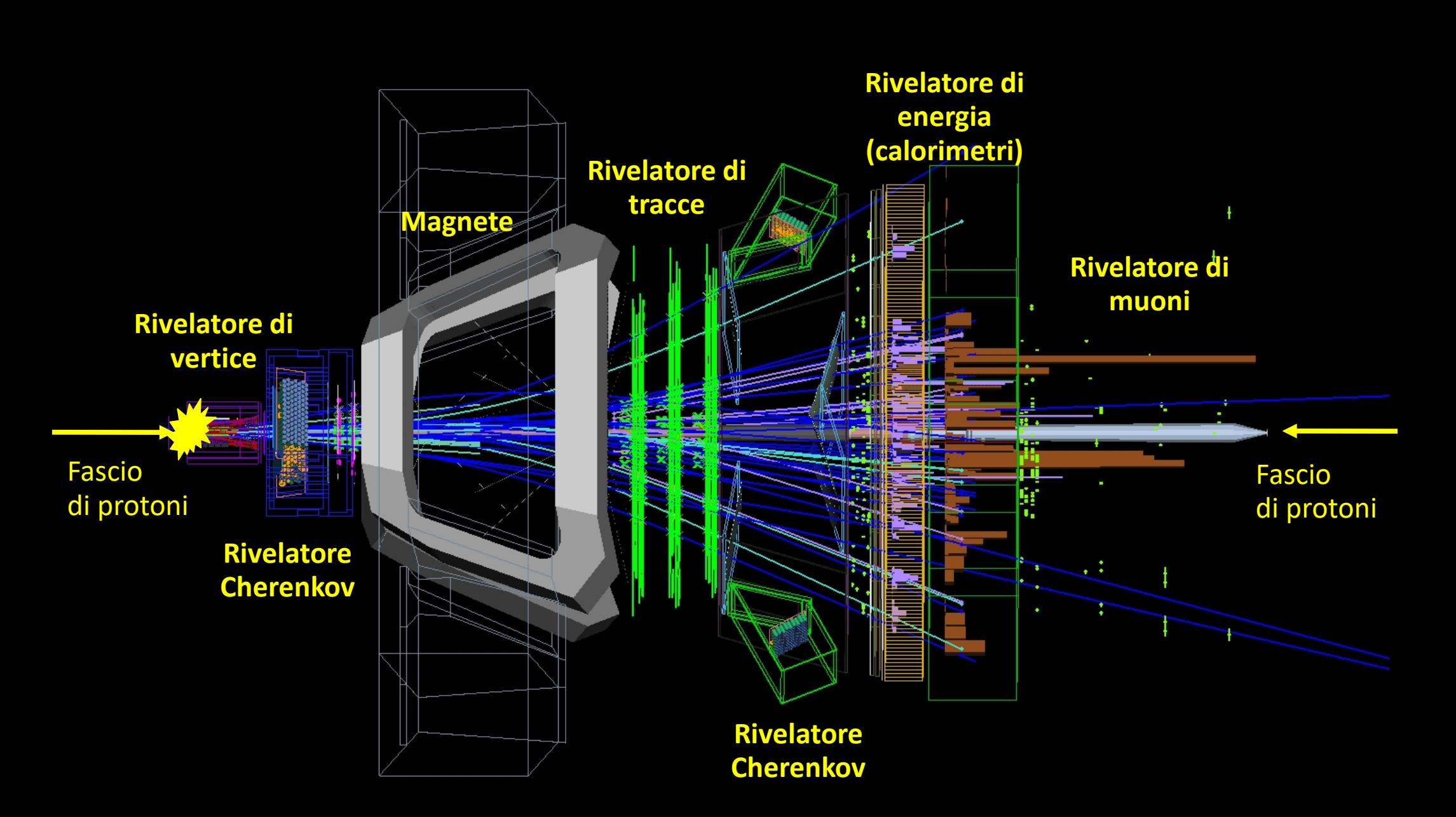

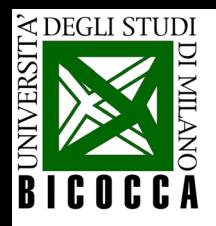

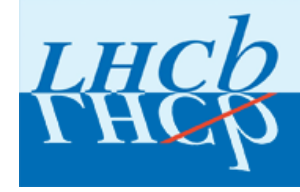

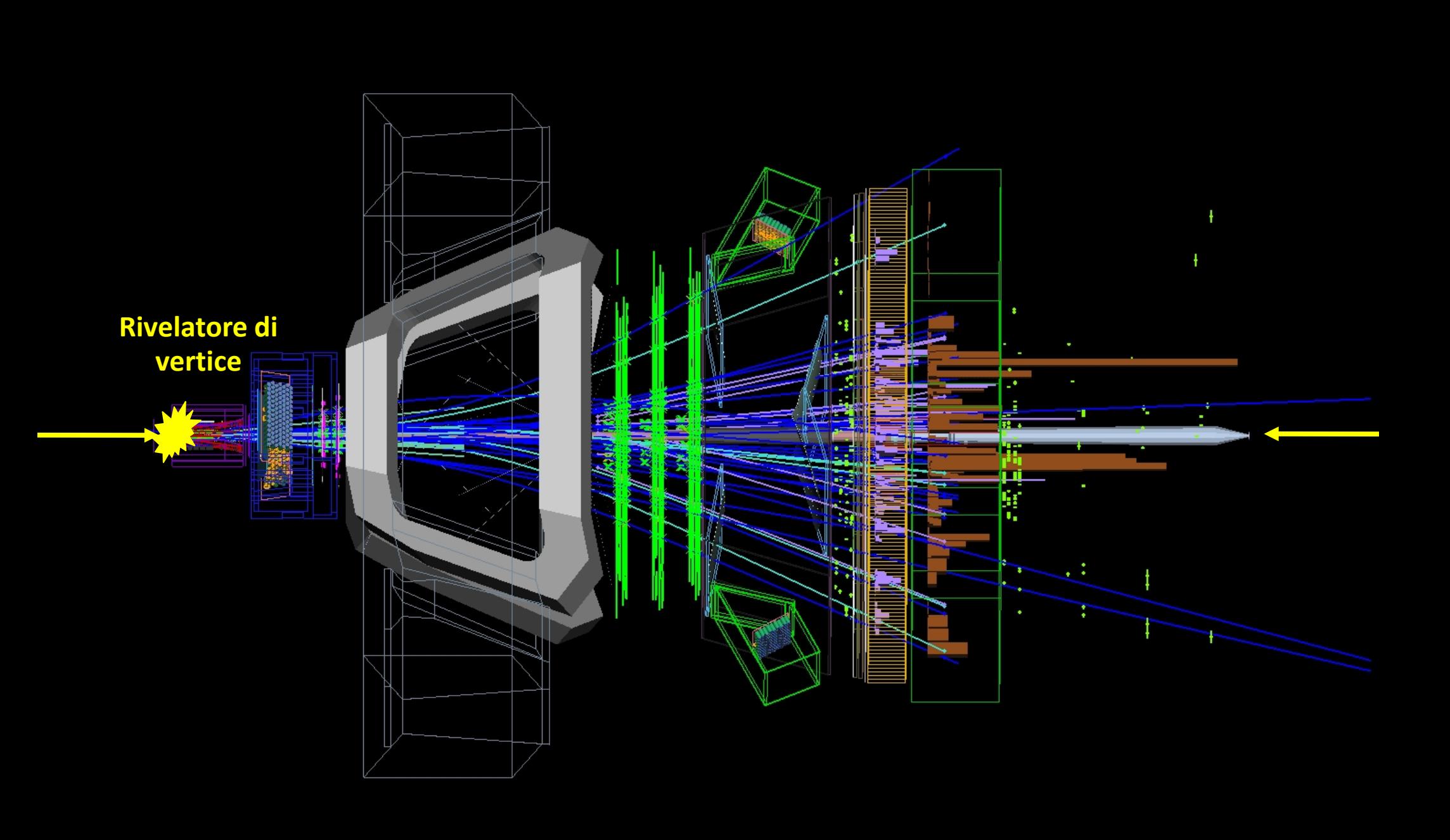

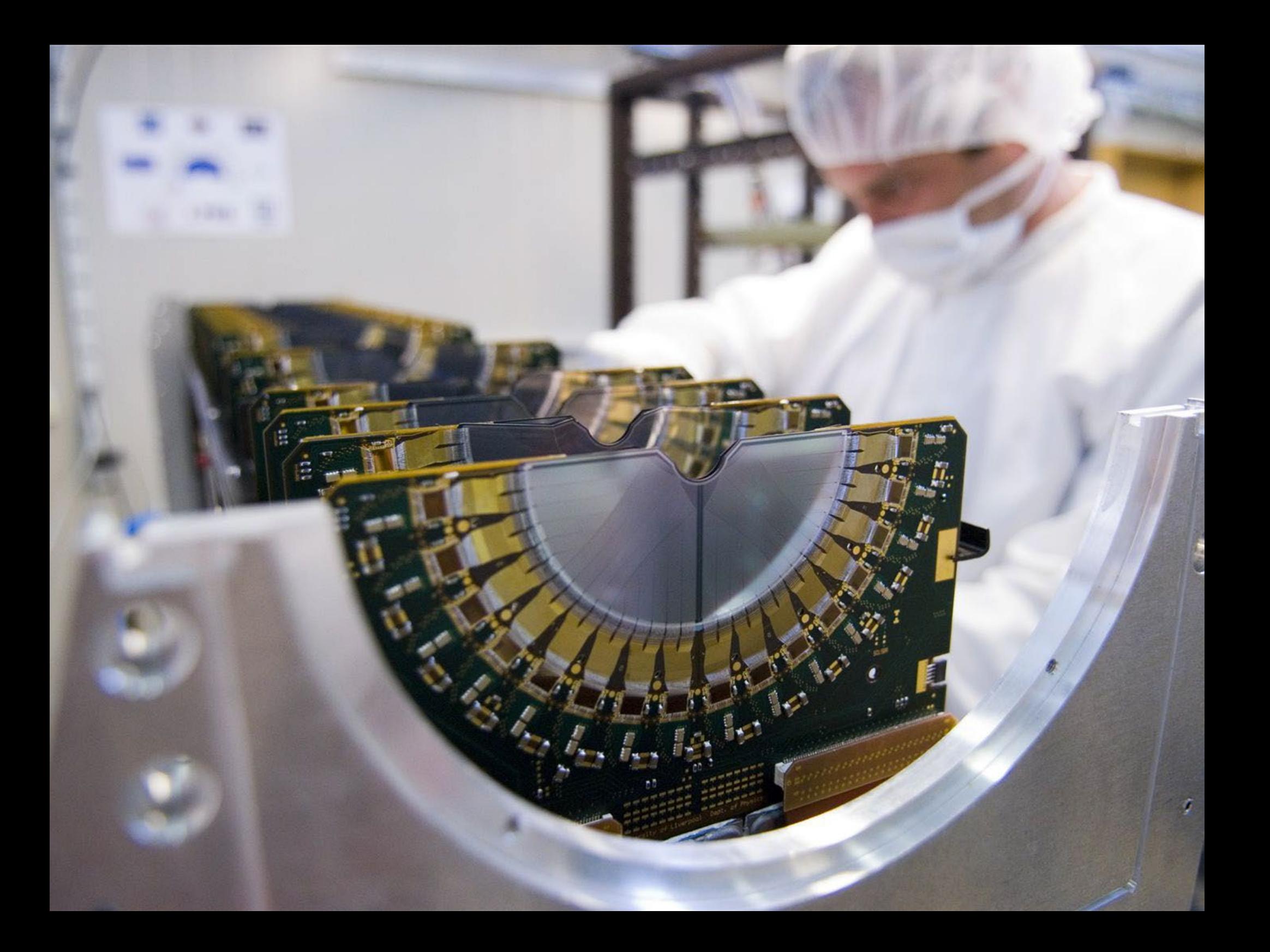

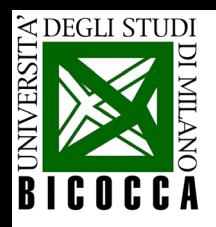

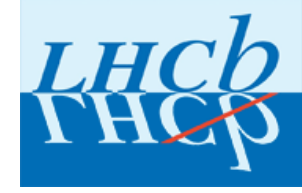

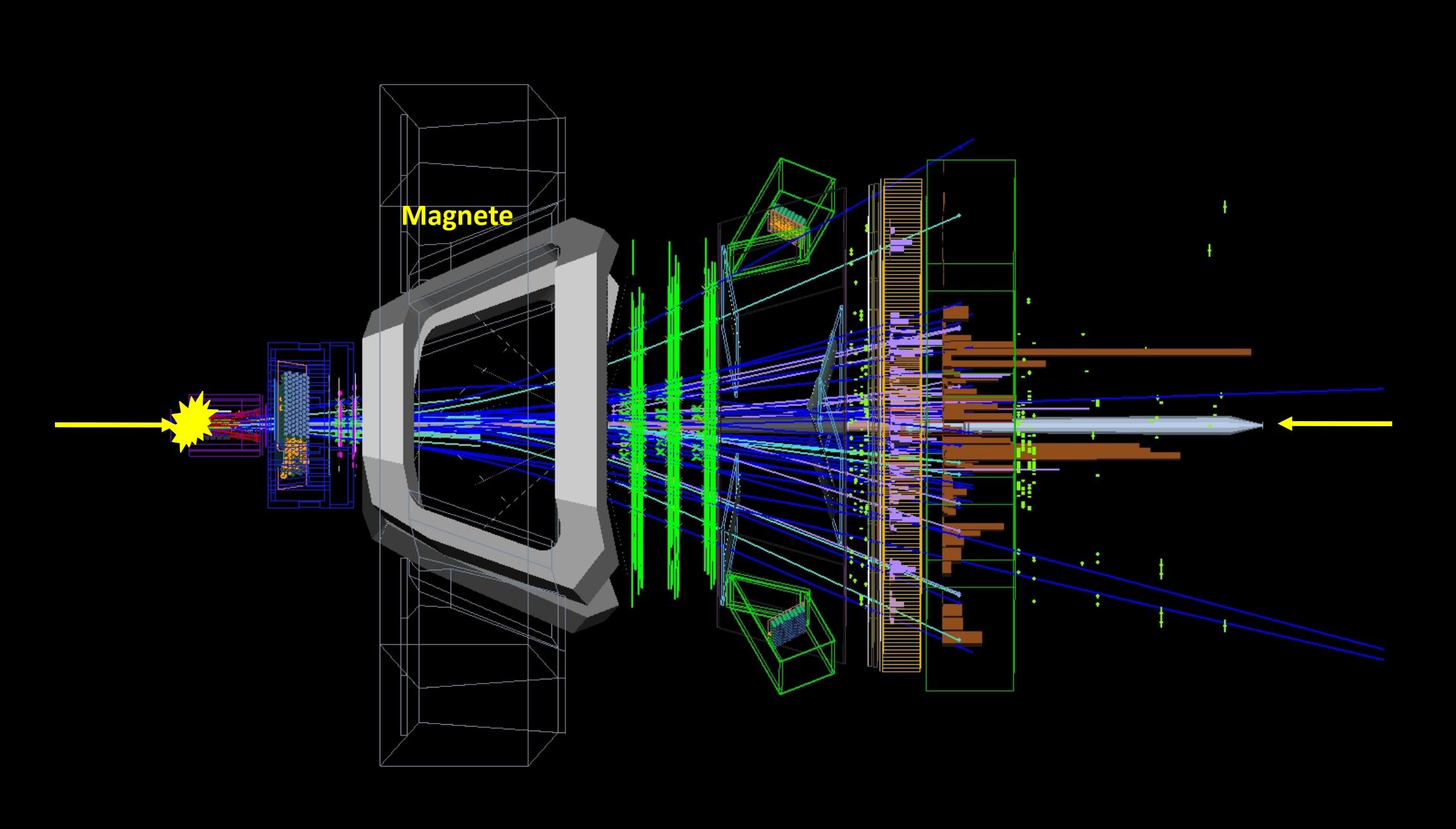

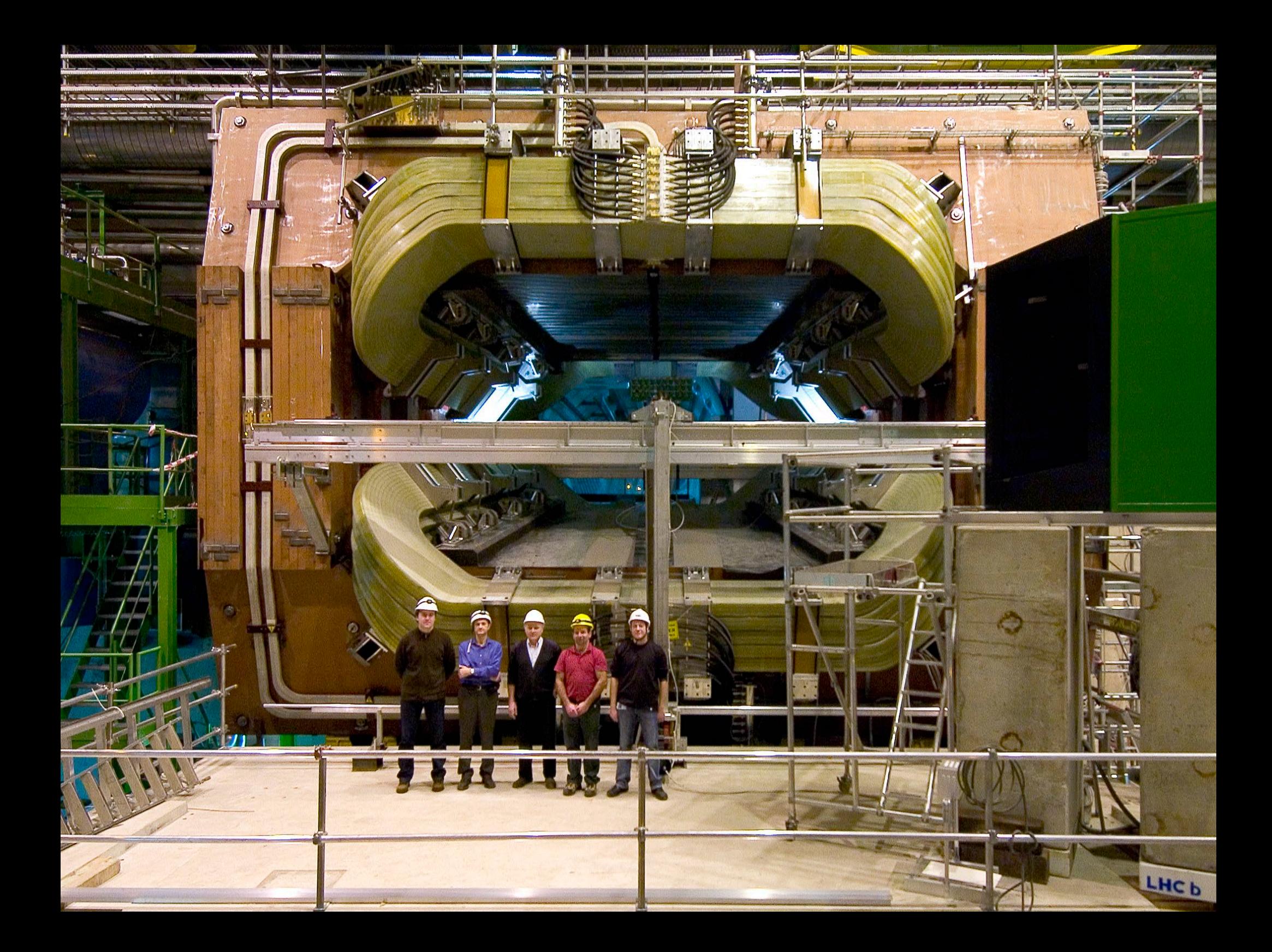

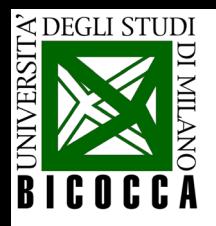

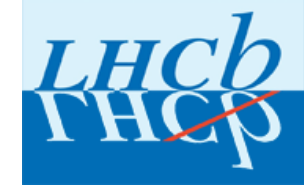

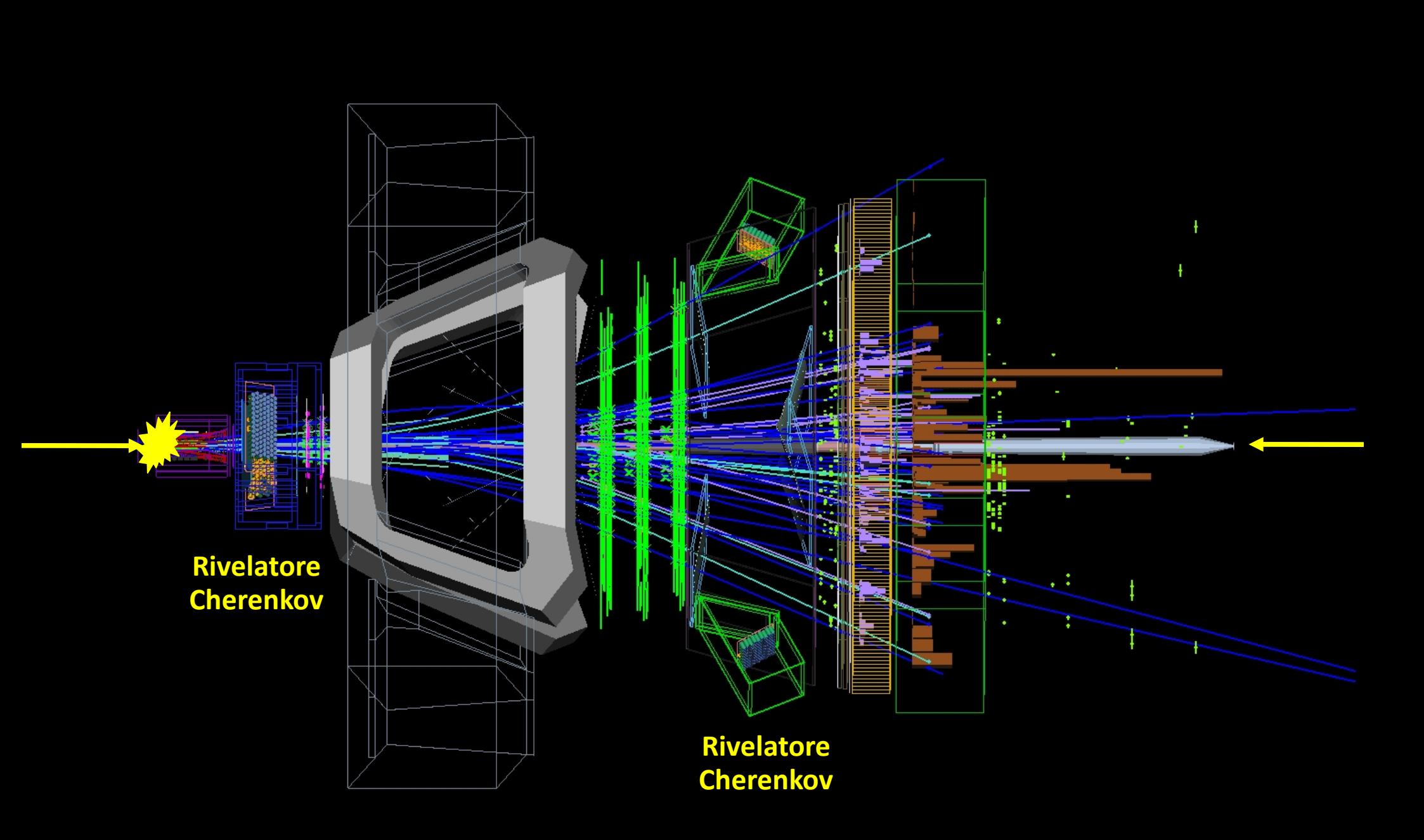

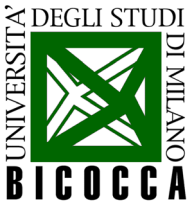

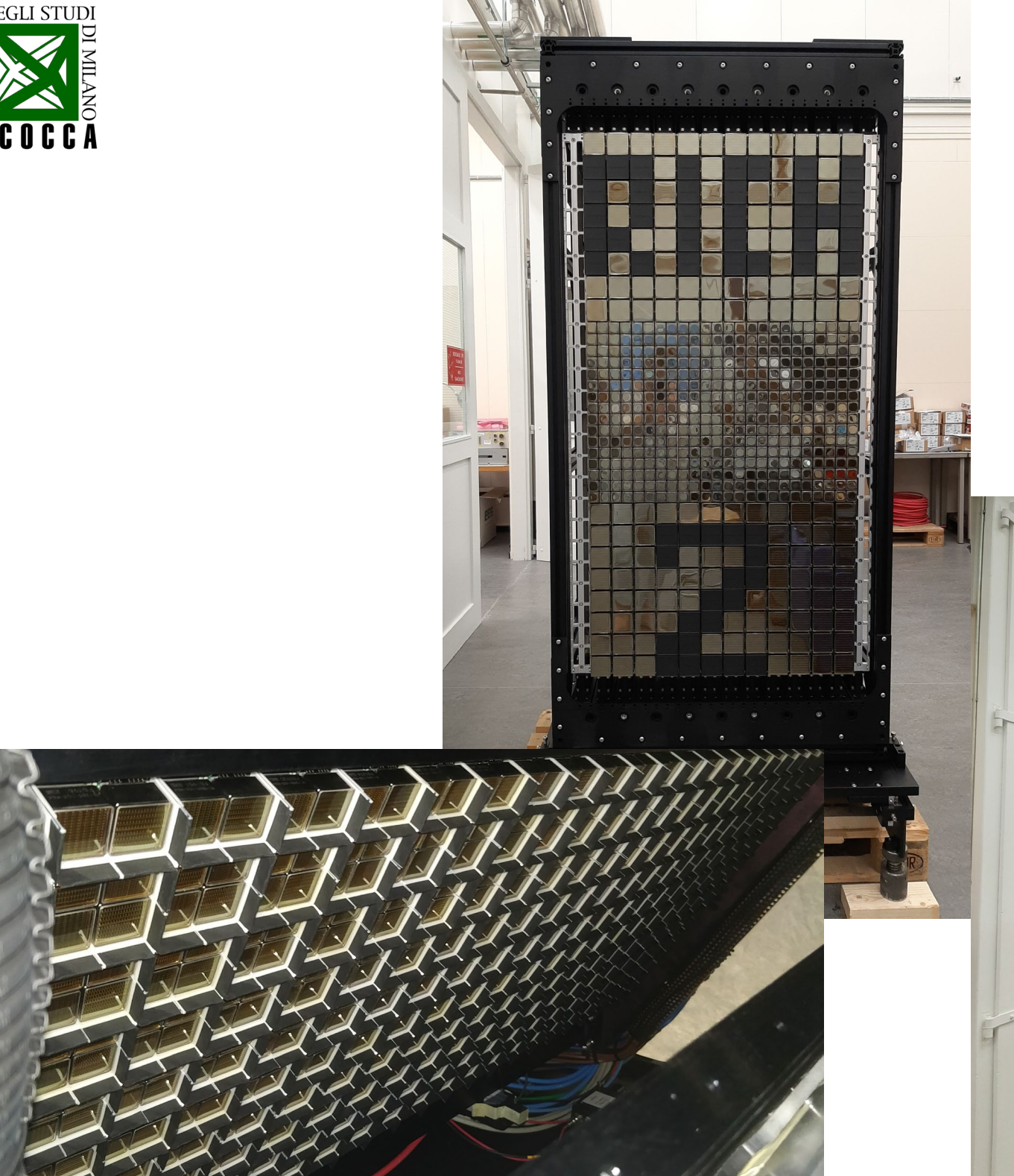

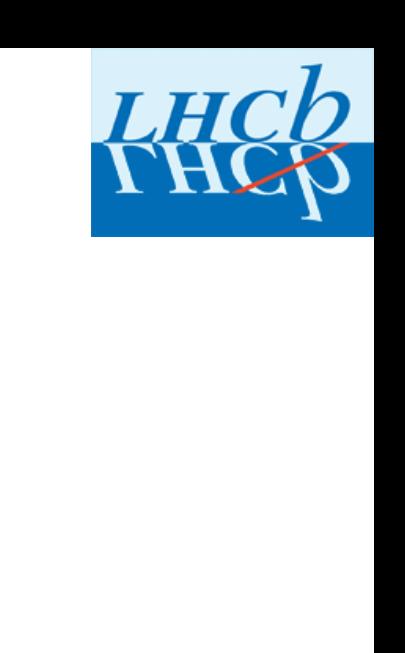

 $\bullet$   $\circ$ 

 $\overline{\phantom{a}}$ 

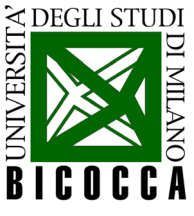

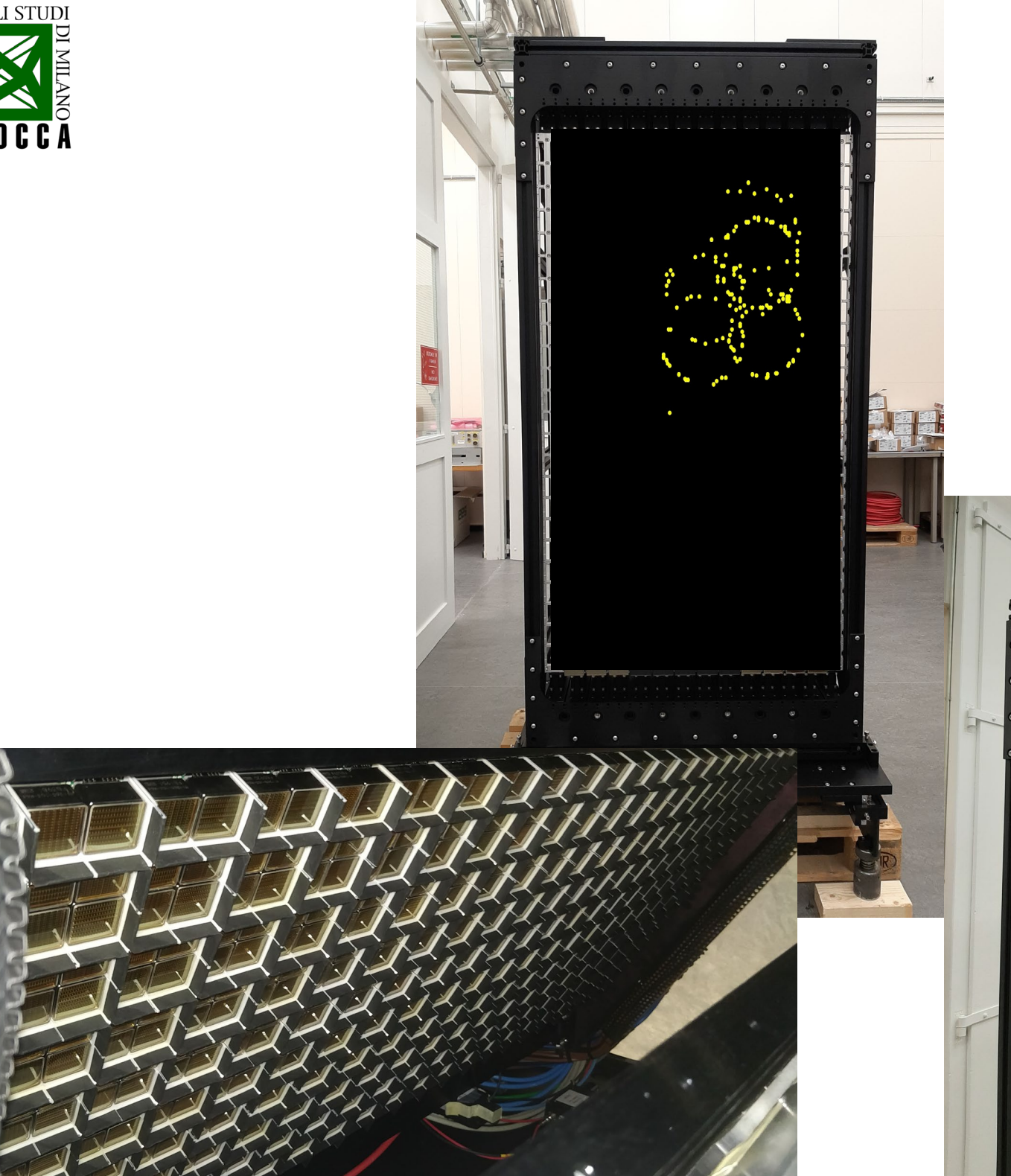

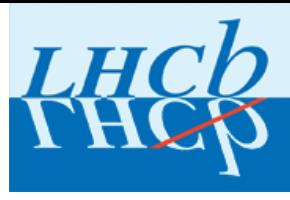

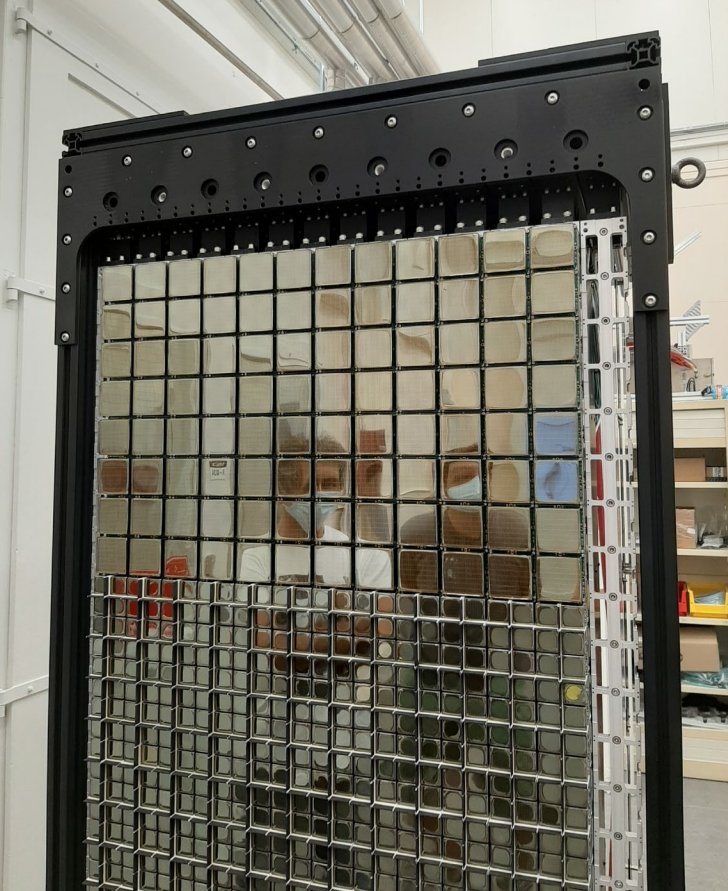

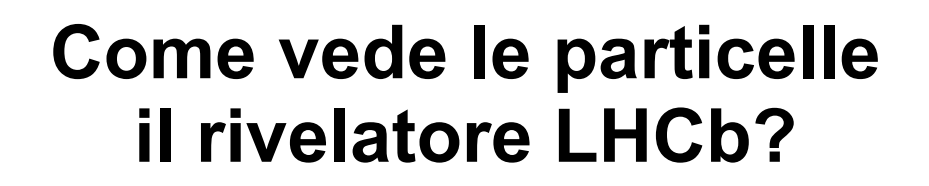

EN NEGLI STUDI

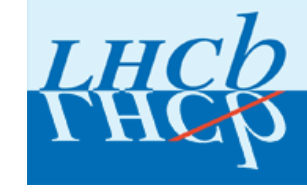

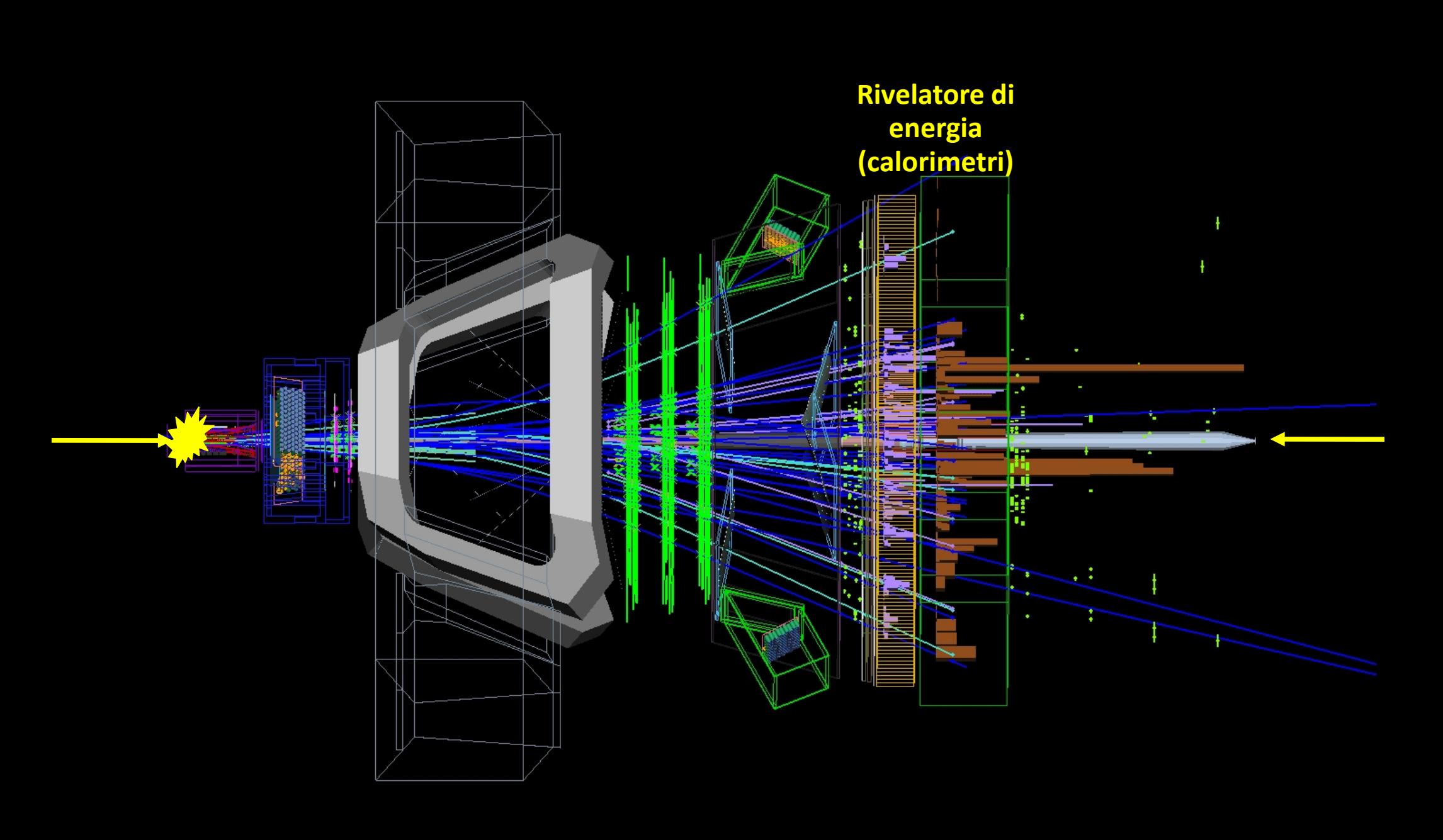

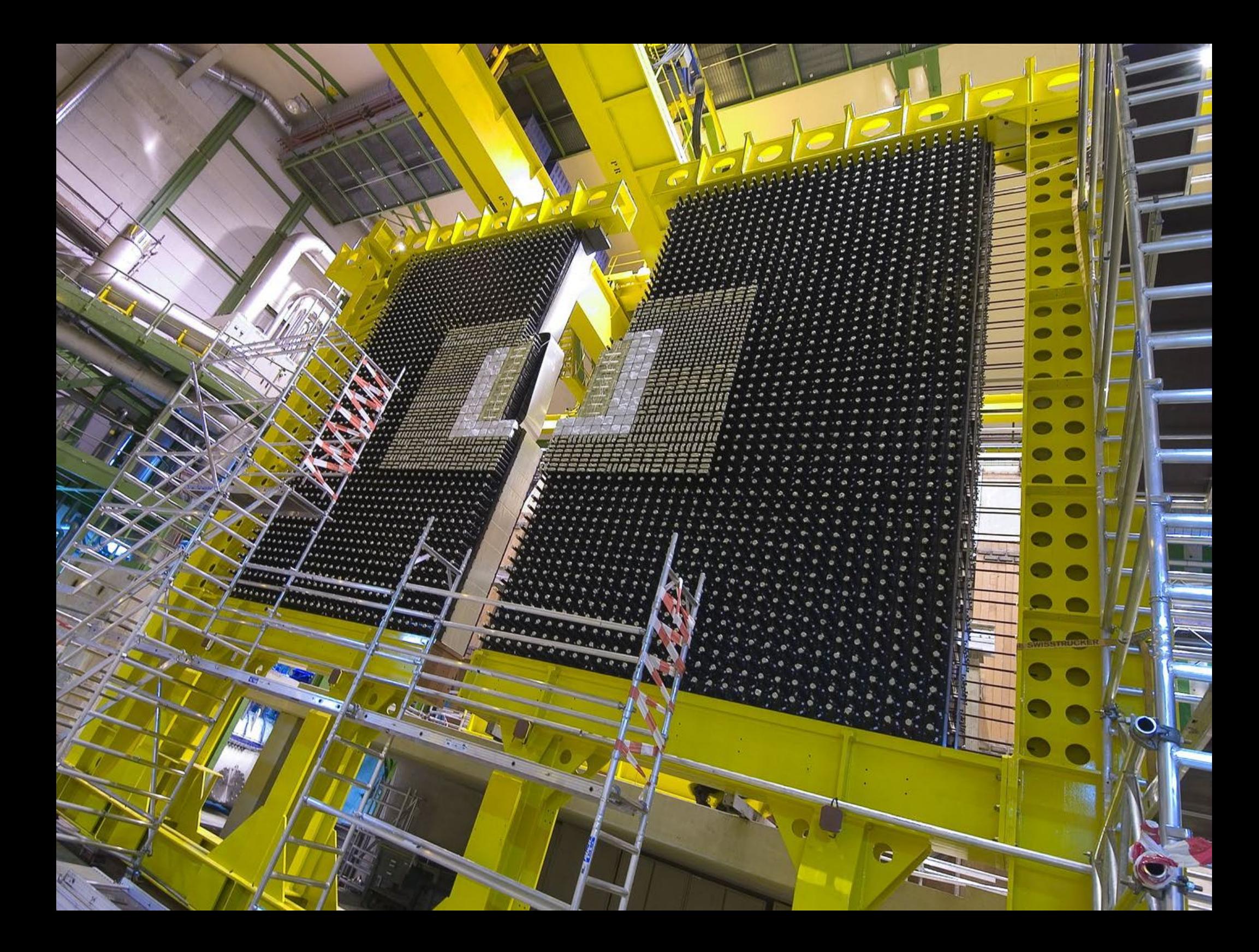

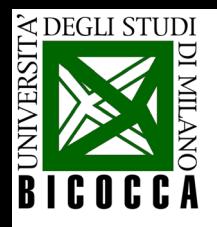

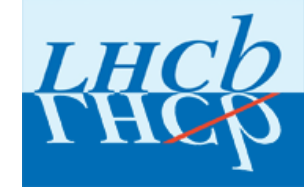

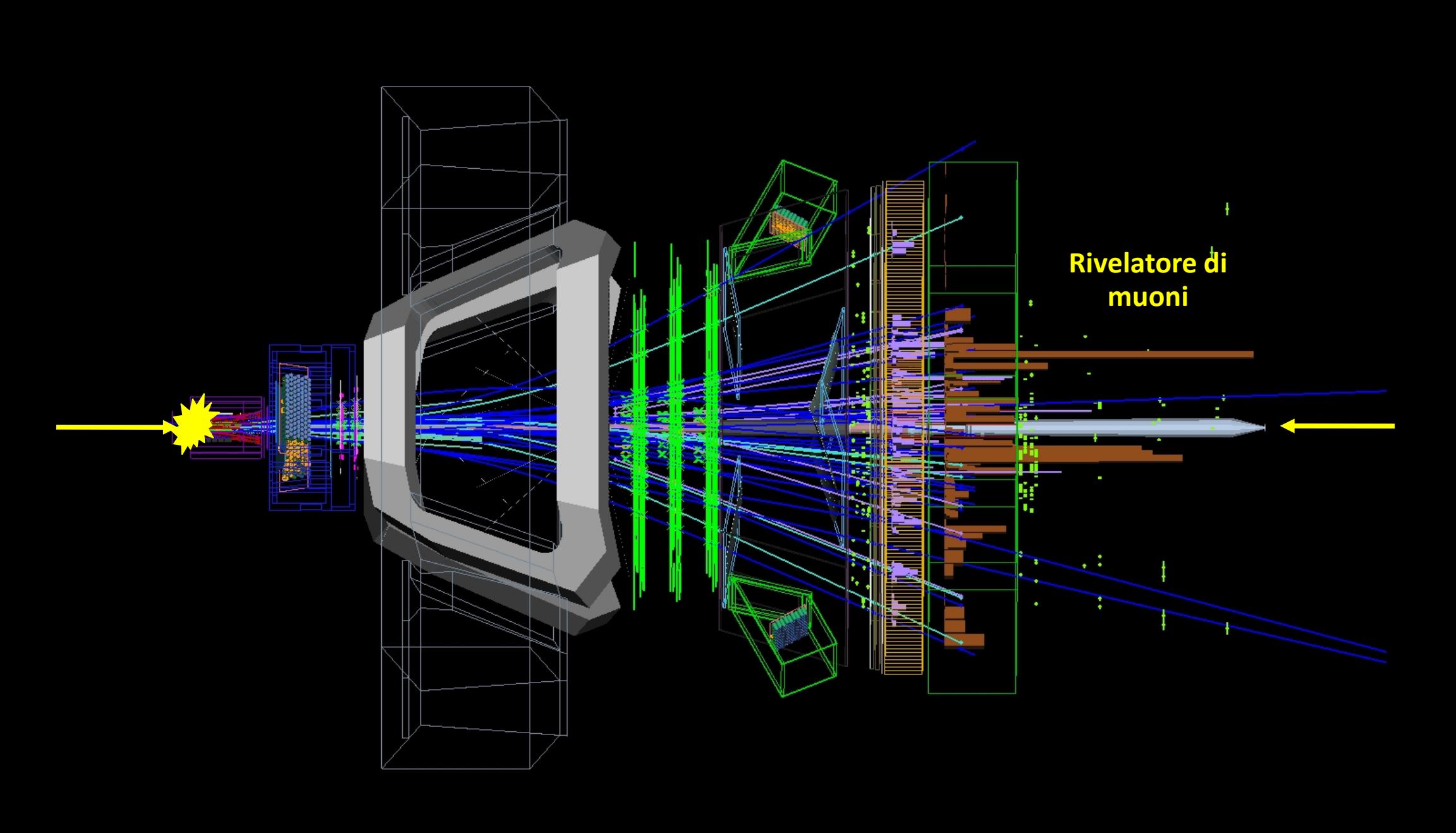

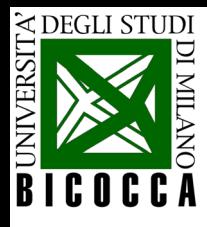

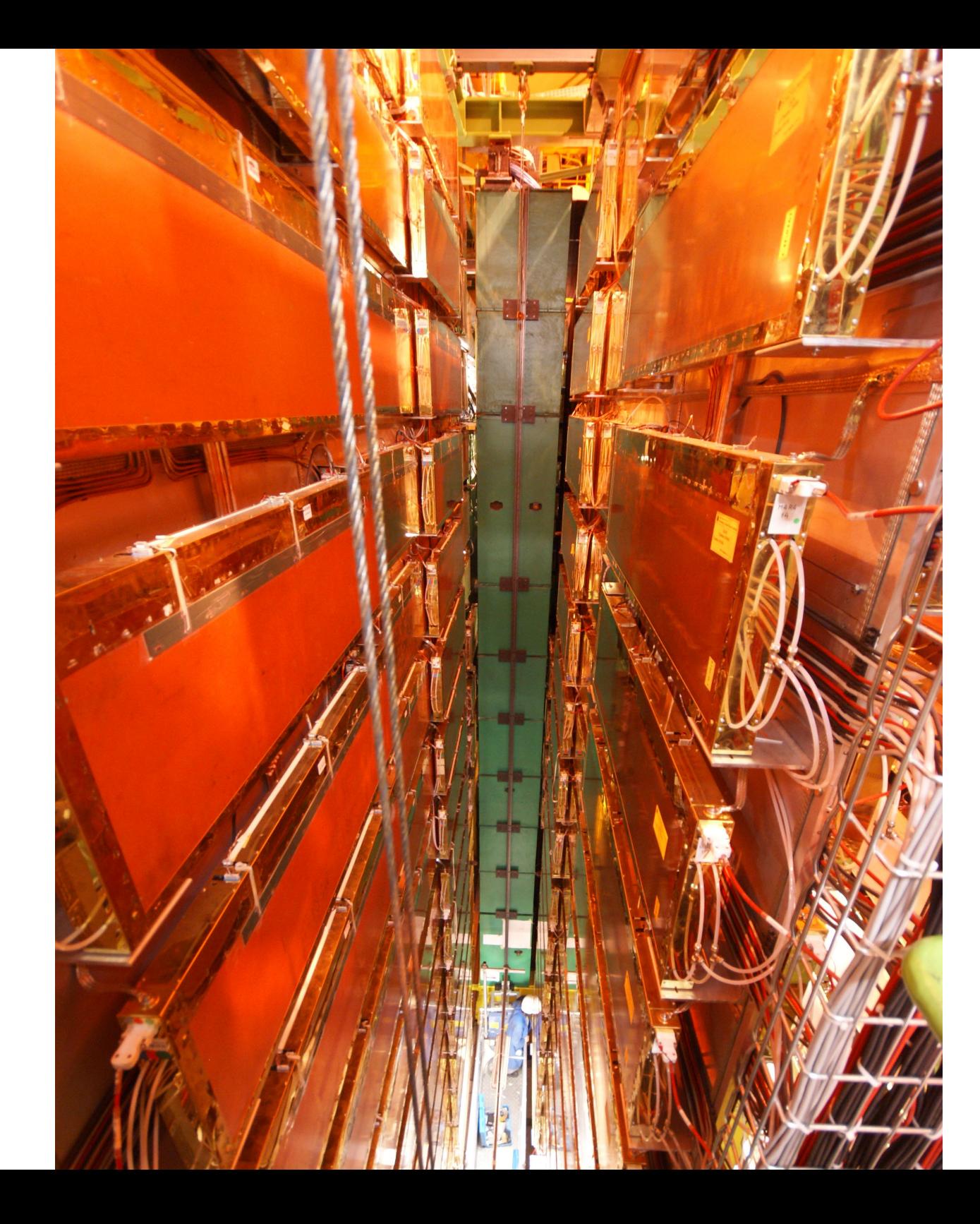

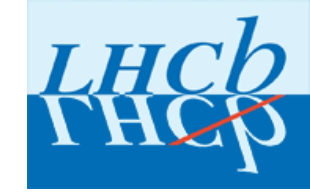

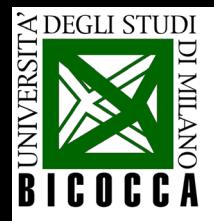

## **Esercizi Masterclass**

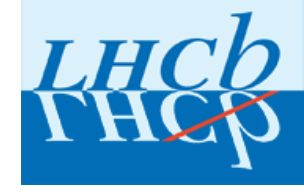

- Negli esercizi che farete userete un campione di dati raccolti dall'esperimento LHCb in collisioni p-p all'acceleratore LHC.
- PRIMA PARTE: cercherete la particella D0
- $\triangleright$  SECONDA PARTE: misurerete una delle proprietà caratteristiche delle particelle: la vita media

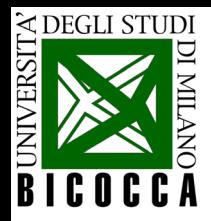

# **La particella D0**

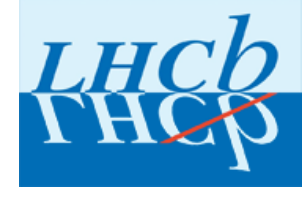

- La particella  $D^0$  è un mesone (= adrone composto da quark e antiquark) prodotto molto copiosamente ad LHC.
- Il  $D^0$  e la sua anti-particella ( $\overline{D}{}^0$ ) sono importanti per lo studio delle differenze tra materia e anti-materia.
	- Il  $D<sup>0</sup>$  è un mesone elettricamente neutro che ha la particolarità (come i mesoni K<sup>0</sup> e B<sup>0</sup>) di poter "oscillare" nell'anti-mesone prima di decadere.
	- I ricercatori di LHCb studiano le possibili differenze nei decadimenti e nelle "oscillazioni" delle particelle  $D^0$  e anti- $D^0$ . Si cercano differenze anche molto piccole con studi di alta precisione.

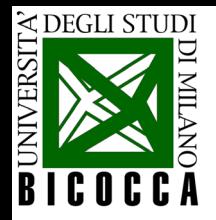

# **La particella D0**

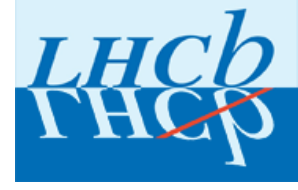

• Il D<sup>0</sup> è composto da un quark charm e un quark anti-up.

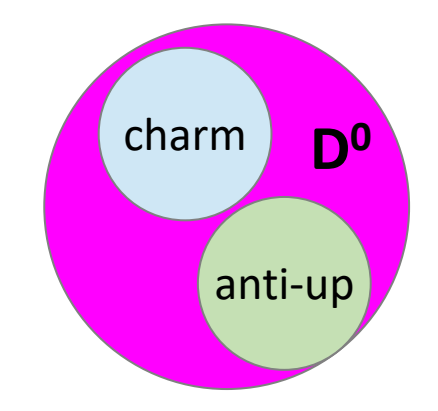

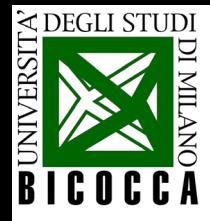

# **La particella D0**

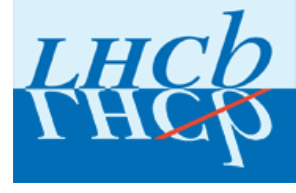

- Il D<sup>0</sup> è composto da un quark charm e un quark anti-up.
- E' una particella instabile: decade velocemente in altre particelle più leggere.
- Una delle possibilità di decadimento (tra le innumerevoli): un **kaone** di carica negativa (K<sup>-</sup>) e un **pione** di carica positiva (π<sup>+</sup>)

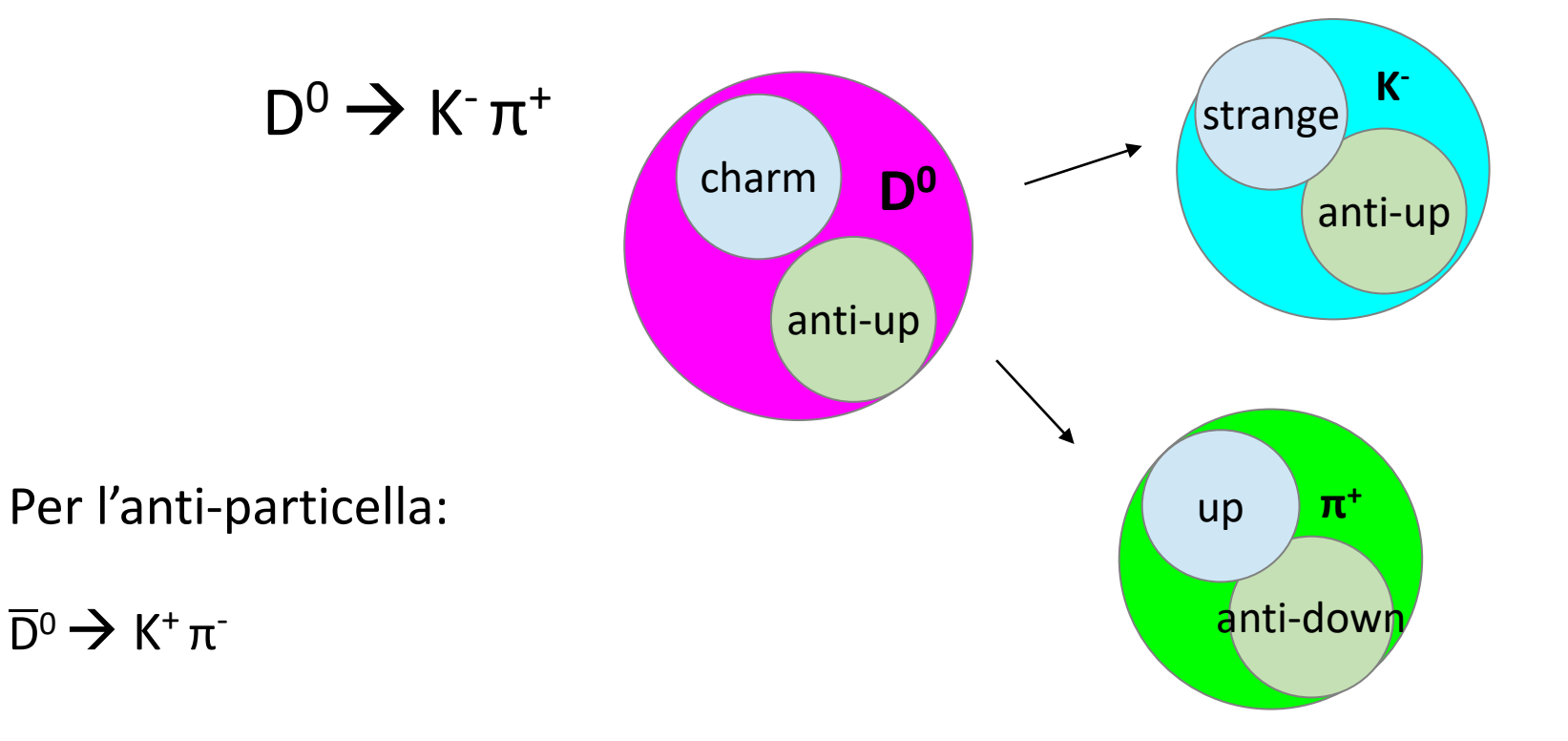

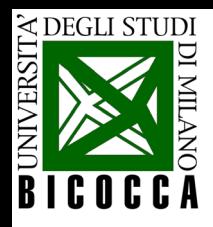

# **Esercizio Masterclass: prima parte**

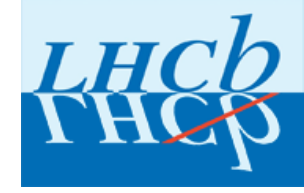

- I dati che userete contengono eventi (= collisioni) che sono stati "preselezionati" in modo da contenere una particella  $D<sup>0</sup>$  con alta probabilità.
- Il vostro compito inizialmente sarà
	- **E** "Ricostruire" i D<sup>0</sup>: **individuare** tra le tracce prodotte in ogni evento quali sono il K<sup>-</sup> e il  $\pi^+$  che formano un D<sup>0</sup>
	- Determinare il valore della **massa** della particella ricostruita per poter **distinguere** i veri D0 da quelli falsi detti di "fondo"

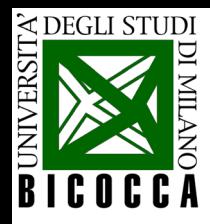

# **Ricostruiamo il D0**

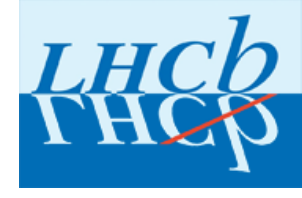

- Il D<sup>o</sup> non lascia traccia nel rivelatore, ma possiamo ricostruirlo e identificarlo se troviamo le tracce delle due particelle kaone e pione in cui è *decaduto* poco dopo esser stato prodotto.
- Kaone e pione sono carichi e vivono abbastanza a lungo per essere rivelati, misurati e identificati nel rivelatore LHCb.
- Il mesone è elettricamente neutro: per ricostruirlo dovrò cercare due tracce di carica elettrica opposta: K<sup>-</sup> e π<sup>+</sup>

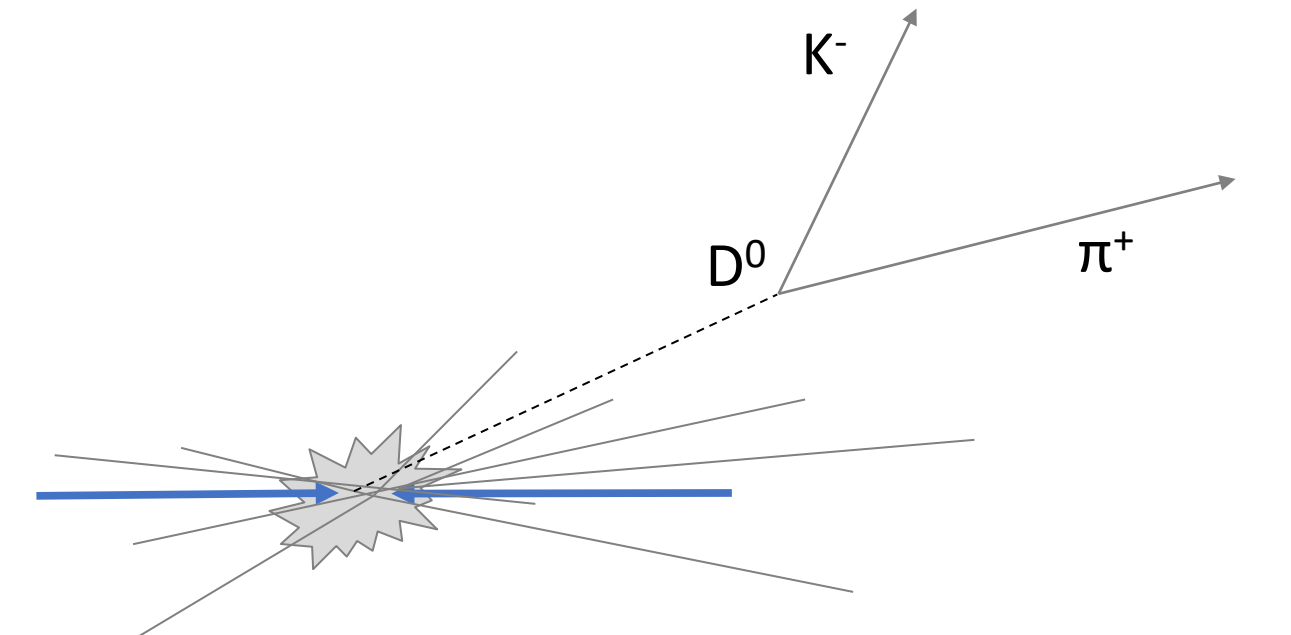

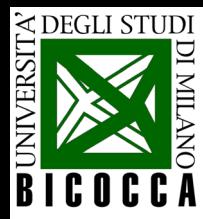

### **Come si determina la carica elettrica di una particella?**

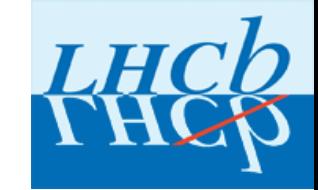

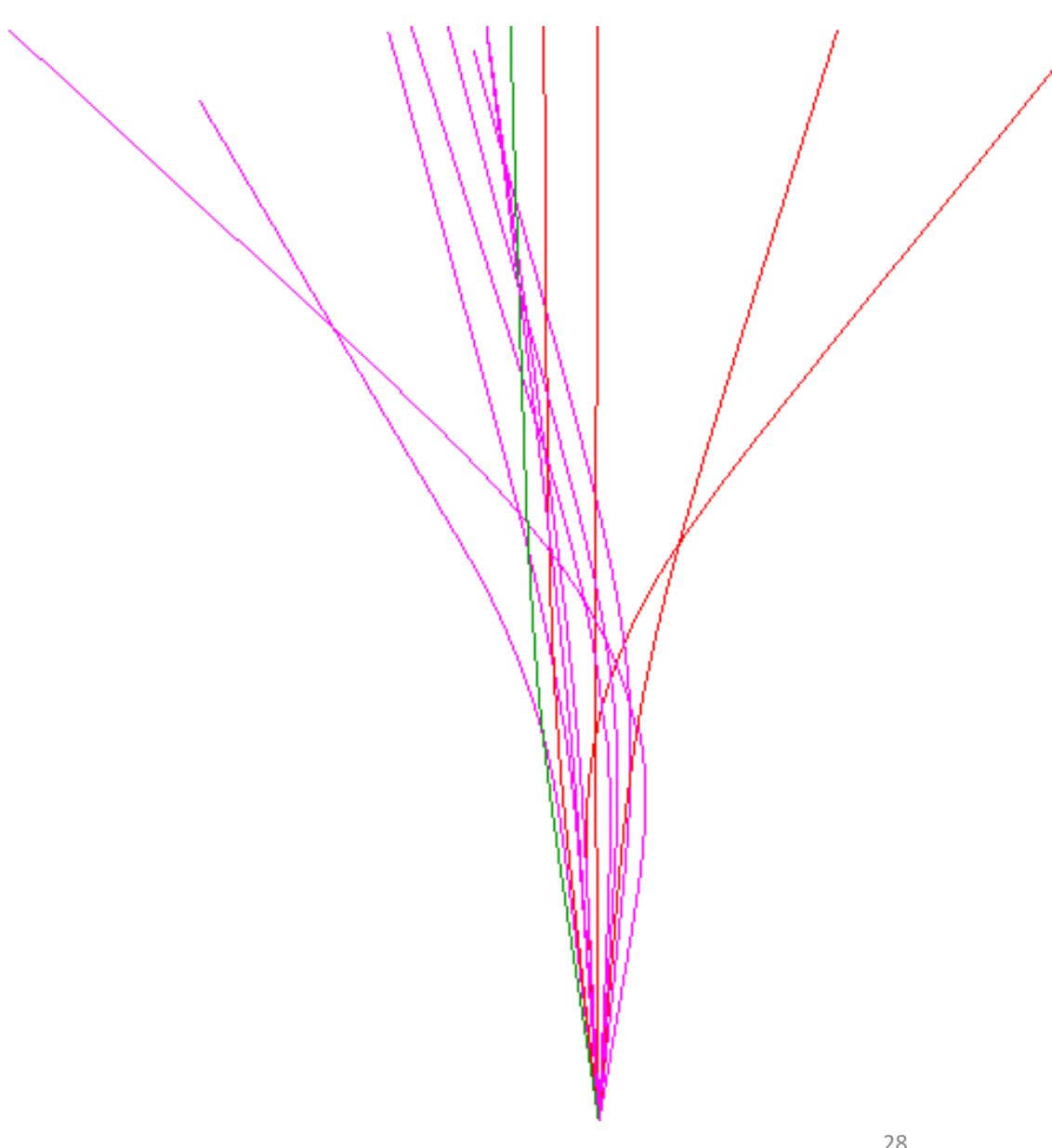

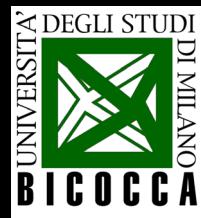

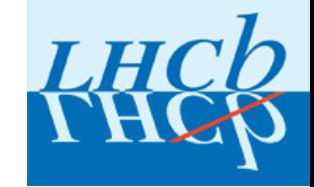

#### Con un campo magnetico!

- Se è presente un campo magnetico in direzione entrante nel foglio: le tracce curvano a destra o sinistra, a seconda della carica della particella
- Particelle con carica positiva o negativa curvano in direzione opposta:

```
Forza di Lorentz: F = q (v x B)
```
*q = carica v = velocità B = campo magnetico*

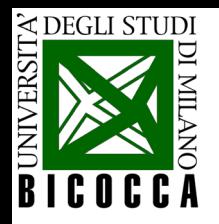

# **Curvatura in campo magnetico**

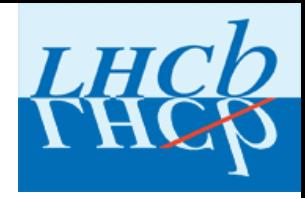

• La curvatura della traiettoria nel campo magnetico permette di ricavare la quantità di moto della particella:

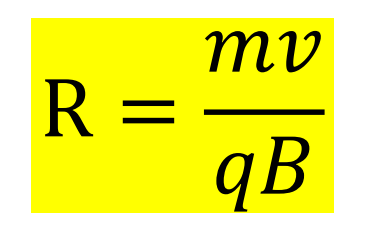

Una particella con velocità v e massa m, carica q, in un campo magnetico B costante, percorre una traiettoria circolare di raggio R

• Se si ricostruisce la traiettoria della particella e si misura il suo raggio R si può ricavare la quantità di moto p = mv (detta anche momento)

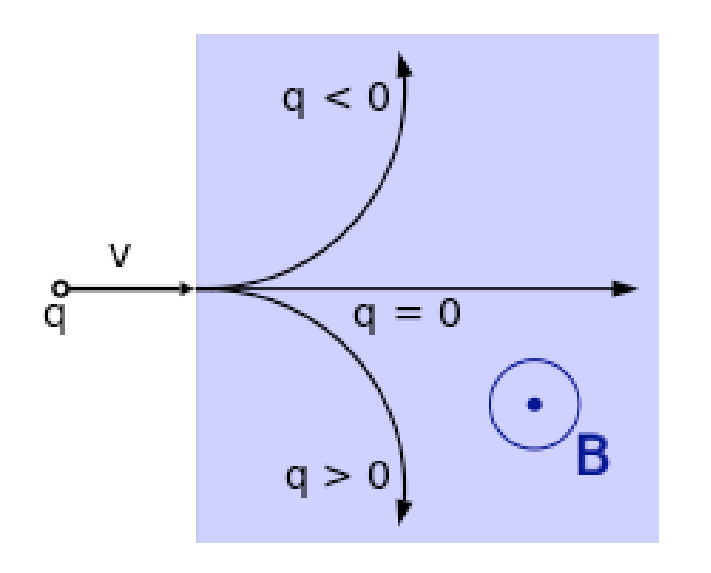

Grande raggio  $\rightarrow$  grande momento

Piccolo raggio  $\rightarrow$  piccolo momento

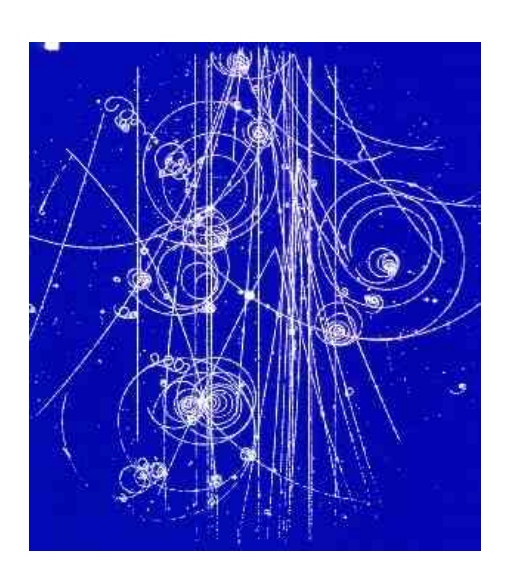

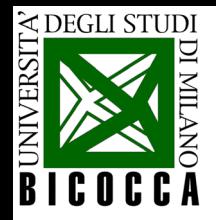

# **Energia e massa di una particella**

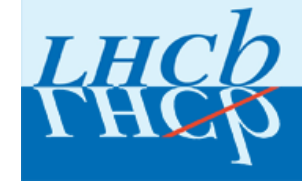

• In fisica classica

il momento di una particella e l'energia cinetica sono legati alla massa e alla velocità dalle relazioni

$$
p = m v \qquad \qquad E = \frac{1}{2} m v^2
$$

• La relatività ristretta ci dice che per particelle che viaggiano a velocità prossima a quella della luce vale

$$
E^2 = p^2c^2 + (mc^2)^2
$$

Da cui possiamo ricavare:  $(mc^2)^2 = E^2 - p^2c^2$ 

 $\rightarrow$  Posso calcolare la massa della particella dalla misura della sua energia e del suo momento

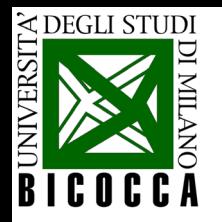

# **Energia e massa di una particella**

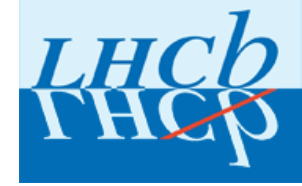

Il momento e l'energia del D<sup>0</sup> sono dati dalla somma dei valori misurati per i suoi prodotti di decadimento: kaone e pione

$$
\vec{p}_{D^0} = \vec{p}_K + \vec{p}_{\pi}
$$

$$
E_{D^0} = E_K + E_{\pi}
$$

In conclusione:

Trovati il kaone e il pione che formano il  $D^0$  e misurati i loro momenti ed energie, si possono ricavare momento, energia e quindi massa del D<sup>0</sup>

$$
(mc^2)^2 = E^2 - p^2c^2 \implies m^2c^2 = E^2/c^2 - p^2
$$

$$
m_{D} \circ c = \sqrt{\frac{E_{D}^{2}}{c^{2}} - p_{D}^{2}}
$$

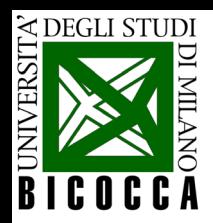

# Esercizio Masterclass: prima parte

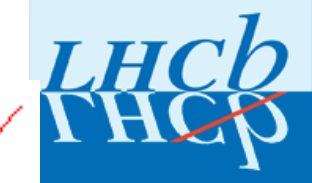

Dovrete individuare le due tracce che compongono un D0

- $\checkmark$  un kaone e un pione
- $\checkmark$  di carica elettrica opposta
- $\checkmark$  la massa della particella composta deve risultare uguale a quella della particella D0

.... proprio uguale??

Il programma calcolerà per voi la massa della particella composta

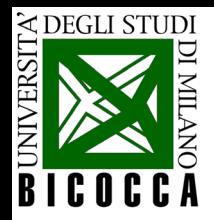

# **La massa del D0**

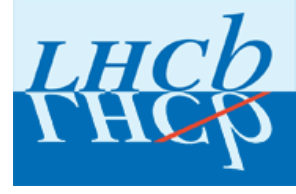

La misura della massa della particella D<sup>o</sup> effettuata da diversi esperimenti è

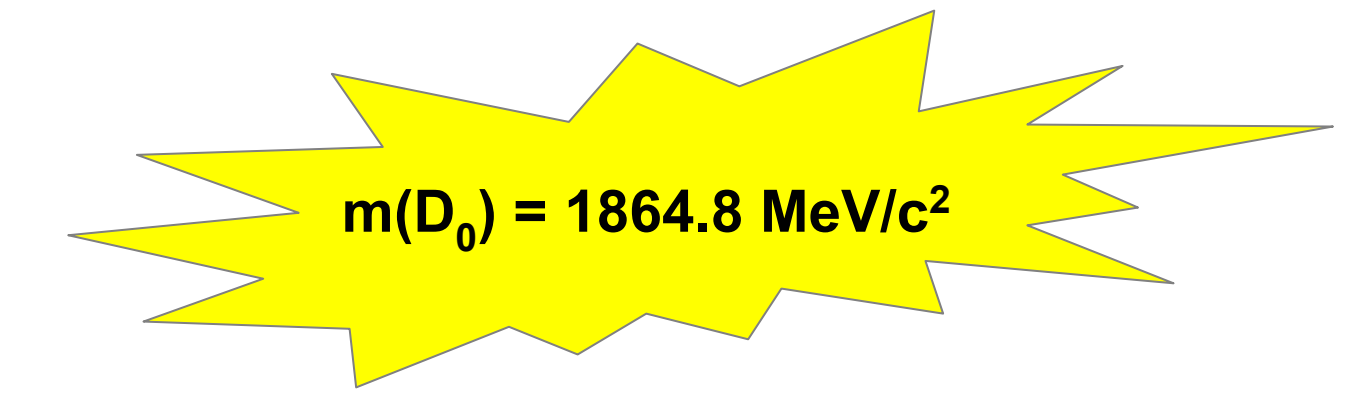

Questo è quello che mi aspetto di trovare per veri D<sup>0</sup>

#### **Ma**

- La ricostruzione delle tracce e la misura del loro momento non è perfetta: ci sono **incertezze di misura** che si riflettono in variazioni del valore della massa ottenuto in ciascuna misura rispetto quello vero.
- Non tutti i  $D<sup>0</sup>$  ricostruiti sono veri e per quelli falsi (combinazioni di due tracce di altra provenienza), detti di **"fondo",** il valore della massa è casuale.
- → Troverete una *distribuzione* di valori per le masse dei D<sup>0</sup> ricostruiti

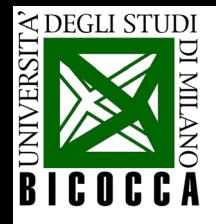

### **Una parentesi: come rappresentiamo i risultati delle misure? Gli istogrammi**

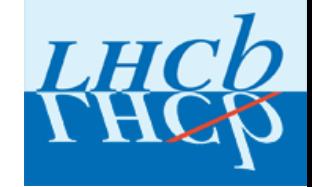

Supponiamo di avere misurato più volte una grandezza X. Un modo conveniente per rappresentare i valori ottenuti è **l'istogramma.**

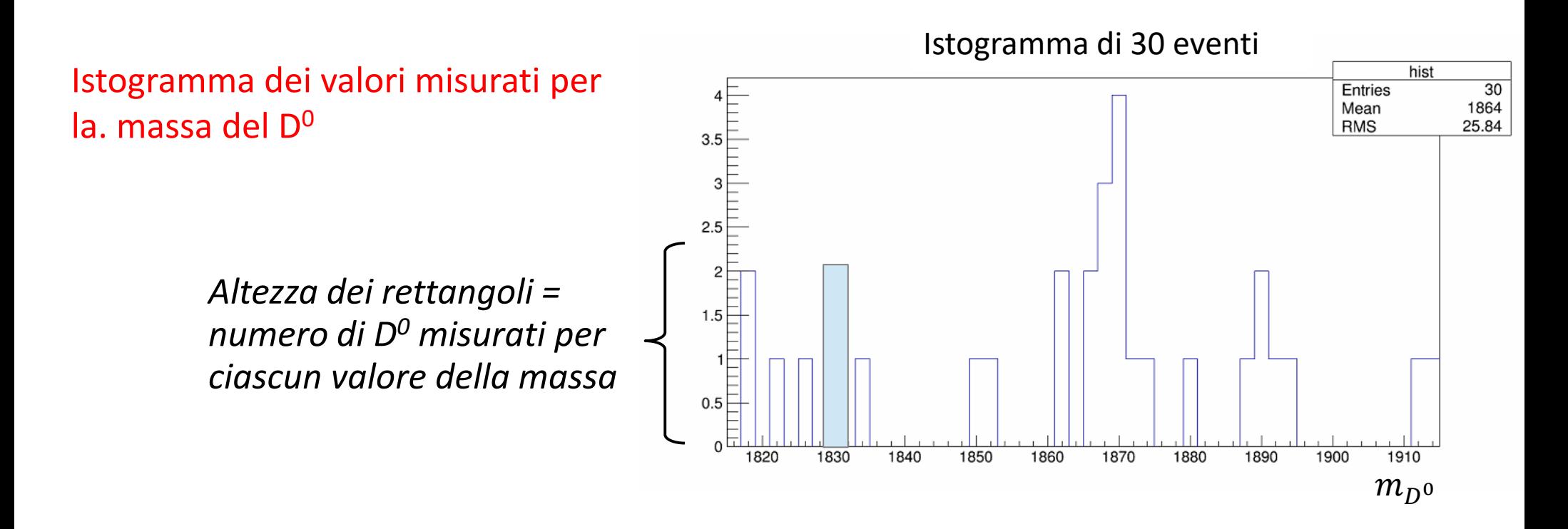

*Il valore centrale dell'istogramma, per un numero sufficientemente elevato di misure dovrebbe corrispondere al valore vero della massa del D0.*

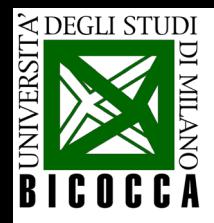

# **Esercizio Masterclass: prima parte**

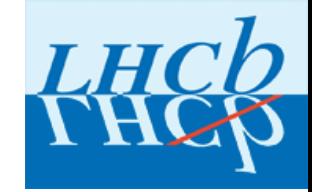

Loggarsi nel PC

Dovrebbe aprirsi automaticamente la pagina web «WELCOME\_MASTERCLASS.html»

Altrimenti, clic su "Testo e Consegna" e poi su cartella TESTO

Aprire «WELCOME\_MASTERCLASS.html»

Collegarsi al link [1]: **<https://lhcb-d0.web.cern.ch/>**

Inserire i propri dati (a piacere)

Scegliere la combinazione (identica al PC)

Cliccare Save

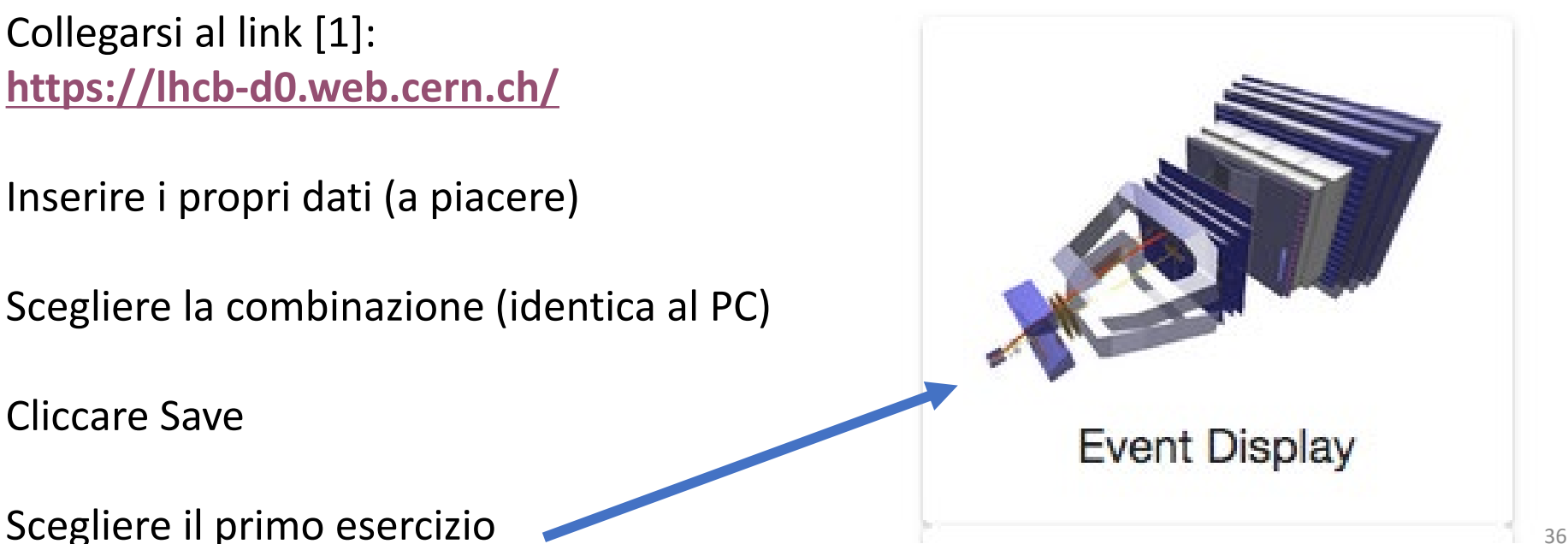

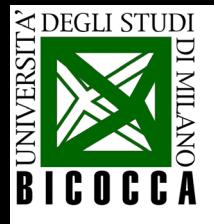

**LHCb Masterclass** 

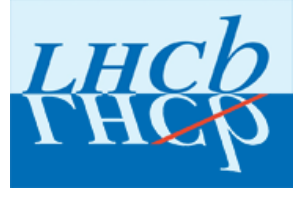

About Language

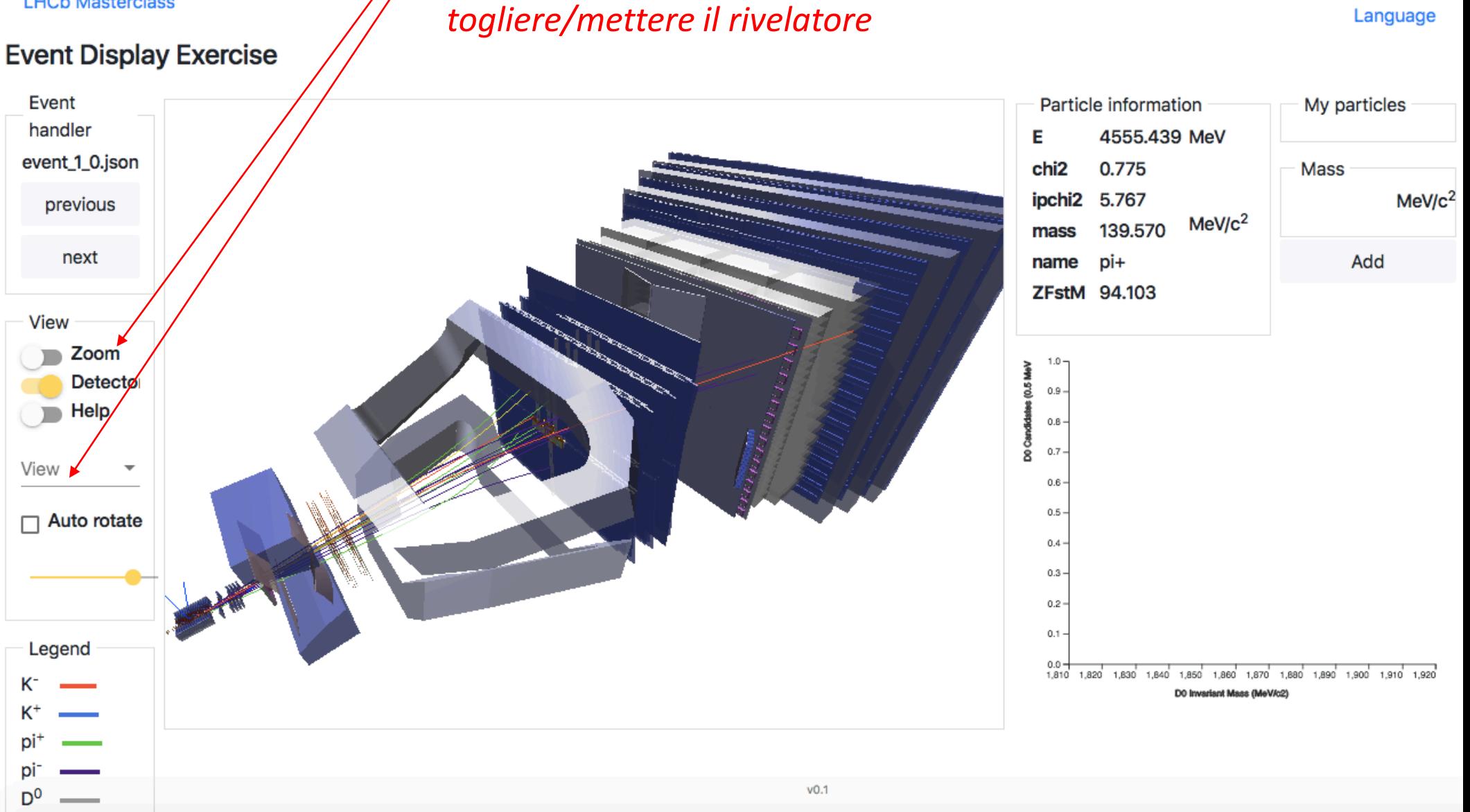

*Puoi zoomare,* 

*cambiare vista,* 

*ruotare,*

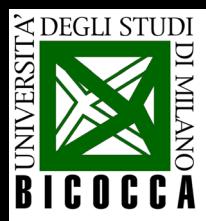

#### *Posizionando il mouse su una traccia, ne scoprirai le caratteristiche principali.*

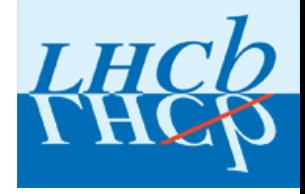

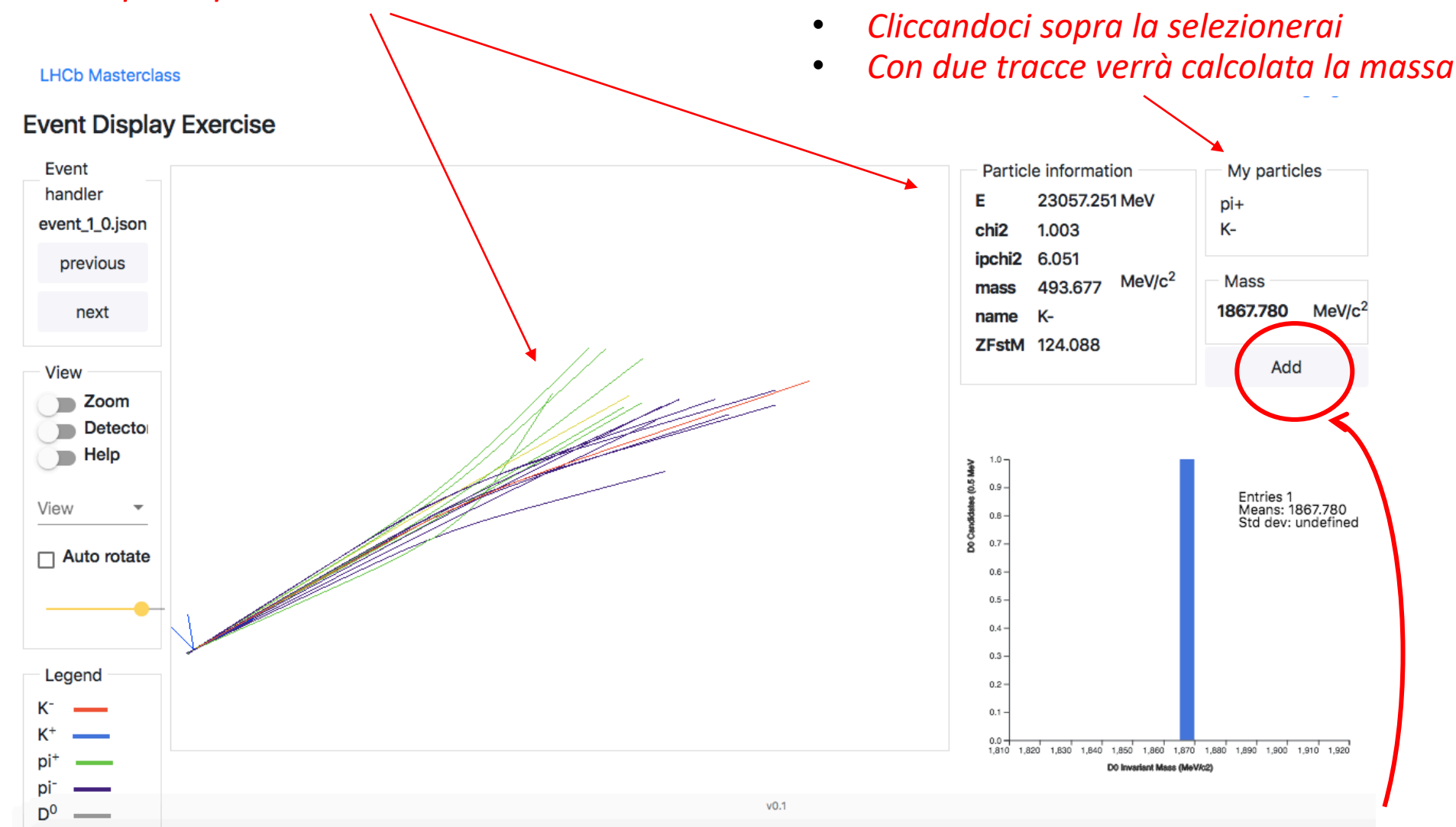

#### *Ripeti l'operazione per i 30 eventi del tuo campione e*  **salva l'istogramma complessivo.** Alla provincia della provincia di provincia di provincia di provincia di provincia di provincia di provincia di provincia di provincia di provincia di provincia di provincia di provincia d

*Puoi inserire nell'istogramma la combinazione di due tracce cliccando Add.*

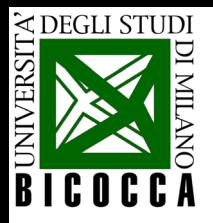

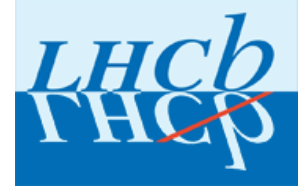

#### Esempio di zoom

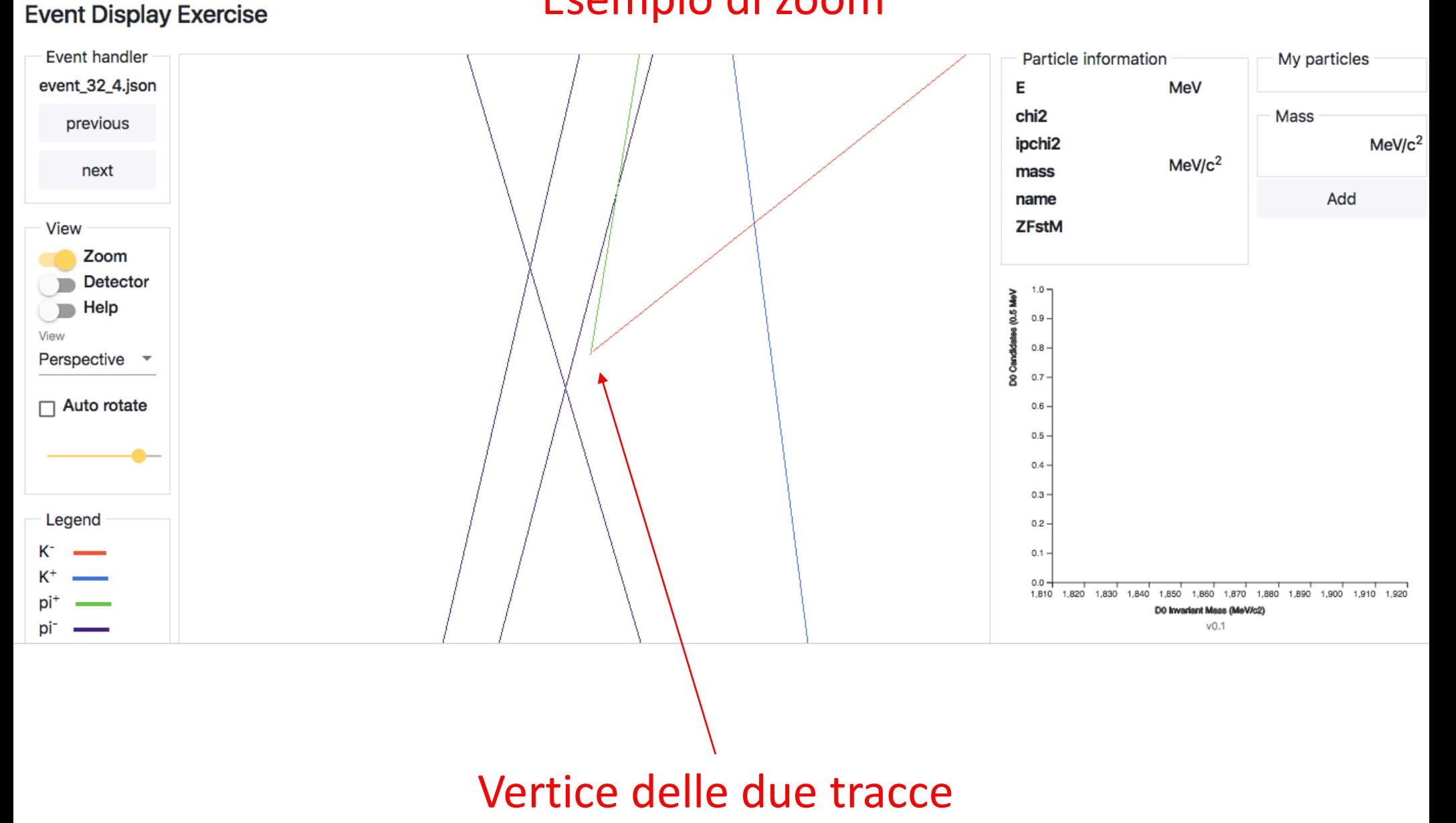

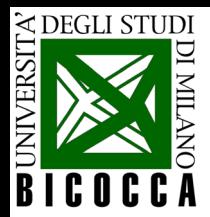

# **Dopo l'esercizio: pausa pranzo**

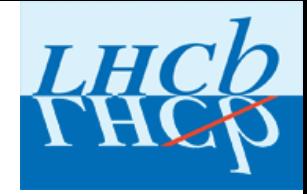

### Consegna pranzo al sacco: **U9-06 ore 12:45**

Dopo pranzo: **U9-06 ore 13:45**

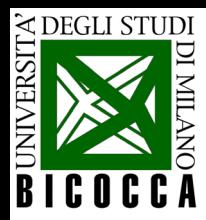

## **Esercizio Masterclass: prima parte**

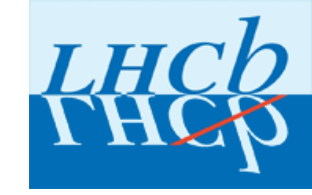

# LAB910

Liceo Frisi, Monza

# LAB907

Tutti gli altri

# LAB911

Liceo Banfi, Vimercate Liceo Vittorini, Milano

> Dopo pranzo: **Ritrovo in U9-06 ore 13:45**

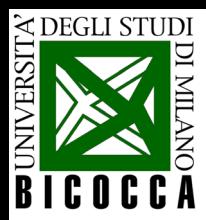

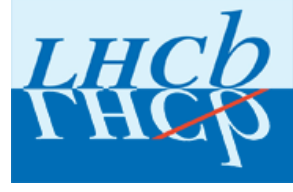

# Pausa pranzo

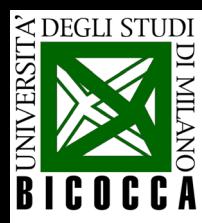

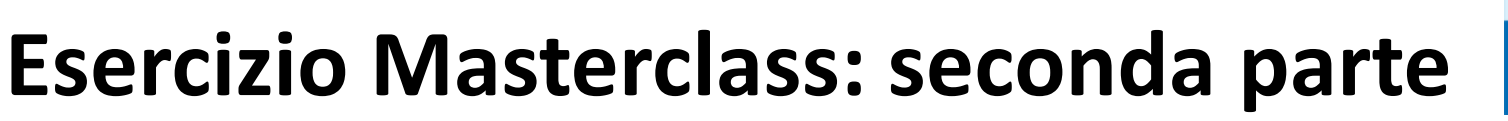

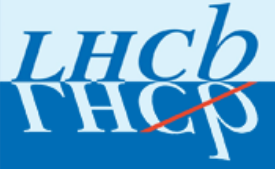

### **Misura della vita media della particella D0**

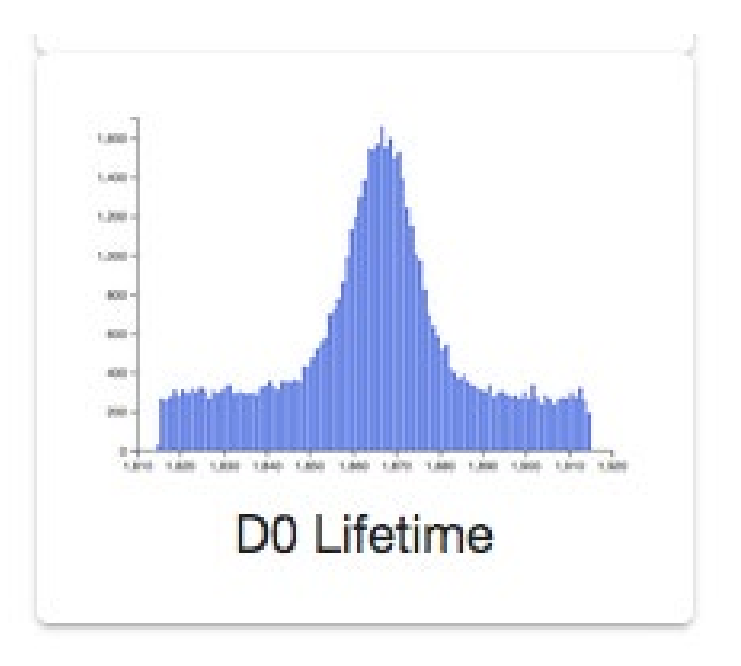

SCOPO:

**EXA** Misurare la vita media della particella D<sup>0</sup> interpolando la distribuzione dei tempi di decadimento dei veri  $D<sup>0</sup>$  ricostruiti

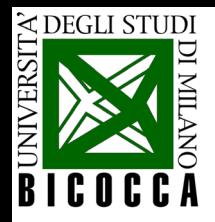

## **Segnale e Fondo**

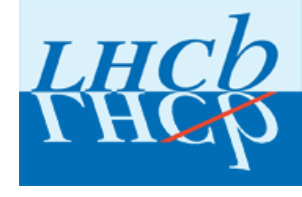

• In questo secondo esercizio utilizzerete un campione di dati molto più ampio del precedente, pre-selezionato in modo da contenere un numero elevato di particelle D0.

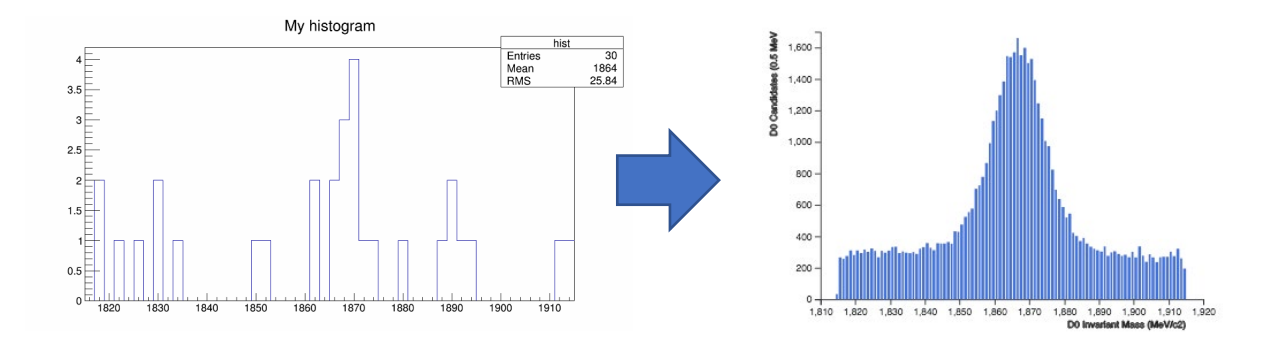

- Poiché solo in una piccola frazione delle collisioni protone-protone registrate da LHCb vengono prodotti dei  $D<sup>0</sup>$ , nel campione sono presenti anche "falsi  $D^{0}$ " = combinazioni di tracce che non provengono dal  $D^{0}$  ma che per caso danno un valore della massa vicino a quella del D<sup>0</sup>
	- Chiamiamo: Particella che stiamo cercando → **SEGNALE** Tutto il resto → **FONDO**

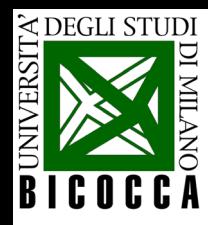

# **Come distinguere segnale e fondo?**

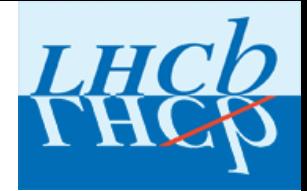

Utilizzo la distribuzione delle masse misurate per sottrarre in modo "statistico" gli eventi di fondo rimasti nel campione

Posso anche migliorare la selezione con opportuni «tagli», ovvero tenendo solo i  $D^0$  che hanno le proprietà tipiche dei veri  $D^0$ . Devo quindi aggiungere delle richieste sulle proprietà che hanno i candidati D<sup>o</sup>

In questo esercizio potrete considerare quattro grandezze:

- La massa
- Il momento trasverso  $(p_T)$
- Il parametro di impatto (IP)
- Il tempo di decadimento (t)

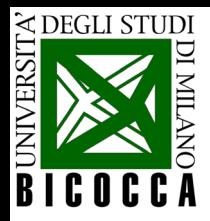

# **Distribuzione di massa**

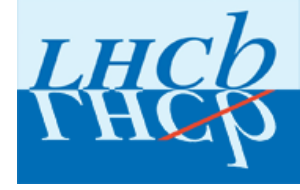

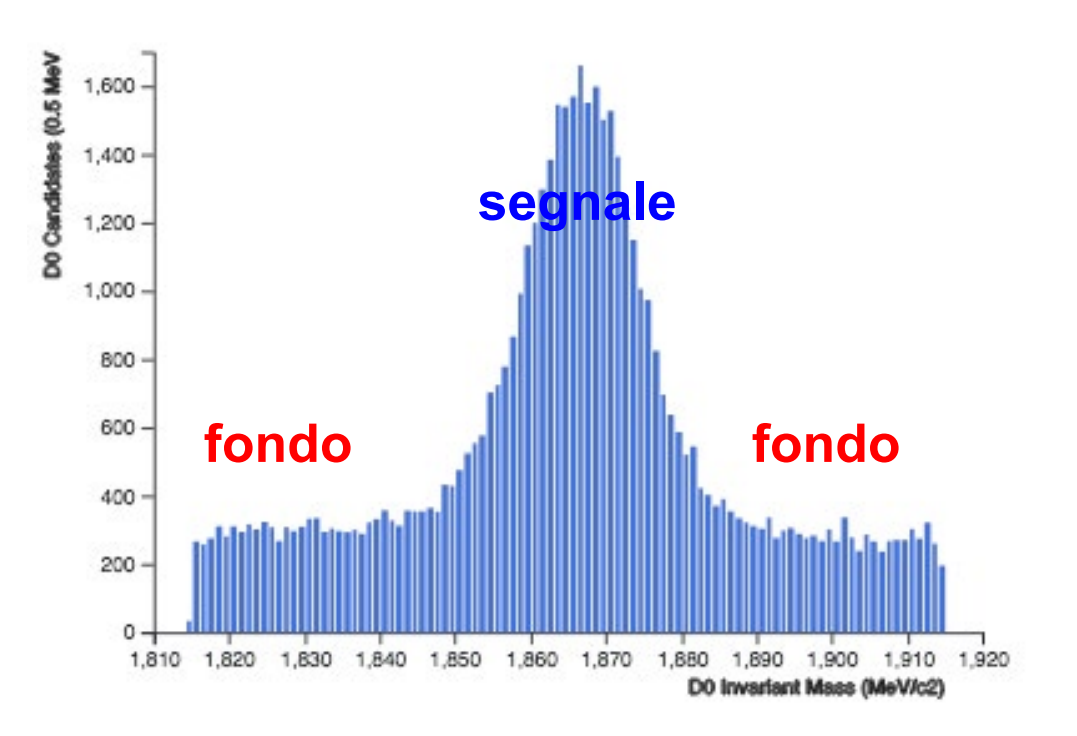

- La massa ricostruita per gli eventi di segnale ha valori più vicini al valore vero. L'insieme degli eventi di segnale costituisce pertanto "un picco" centrato sul valore vero.
- Gli eventi di fondo derivano da combinazioni casuali di tracce, la massa ricostruita può assumere qualsiasi valore, la sua distribuzione è piatta, uniforme.

La sovrapposizione dei due contributi determina la distribuzione osservata.

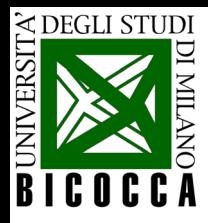

### **Interpolazione (fit) della distribuzione di massa**

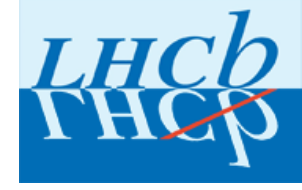

#### D<sup>0</sup> lifetime Exercise

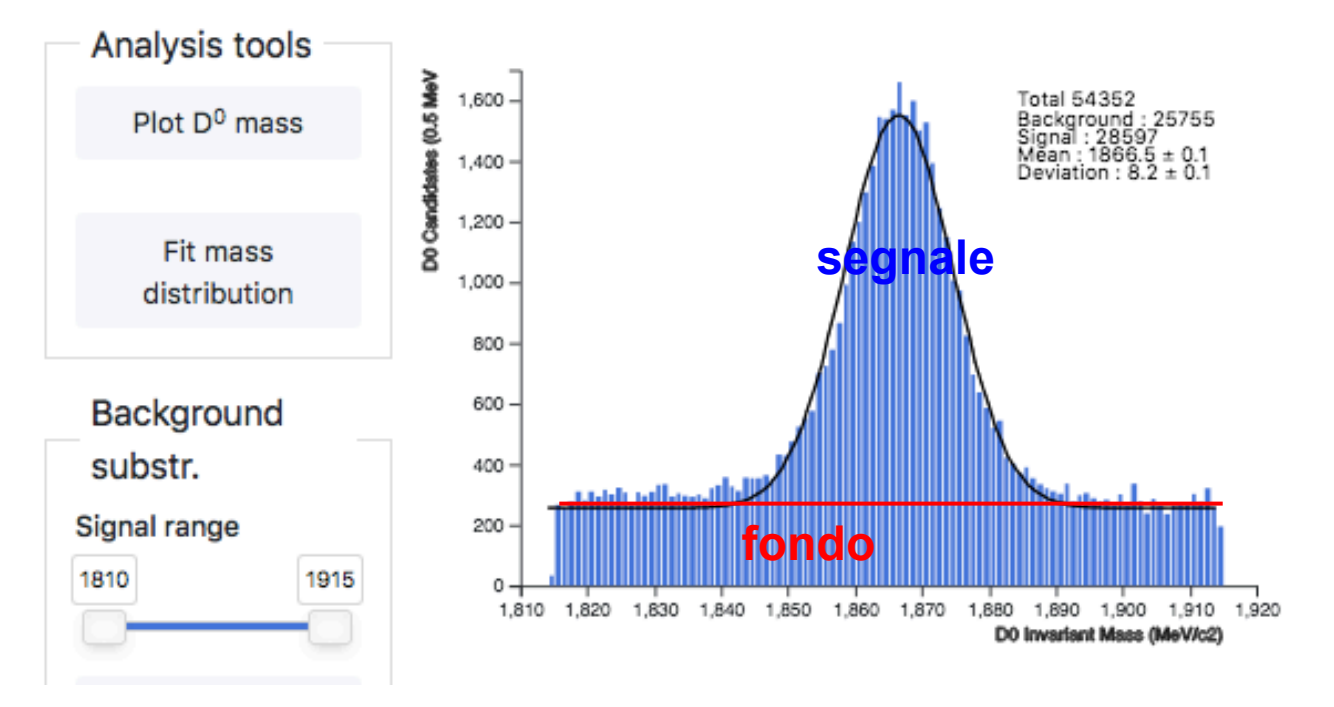

- La distribuzione di massa viene interpolata con due curve che rappresentano il segnale (funzione Gaussiana) e il fondo (una retta)
- Il candidati di segnale possono essere studiati "sottraendo" nelle loro distribuzioni (istogrammi) i candidati di fondo

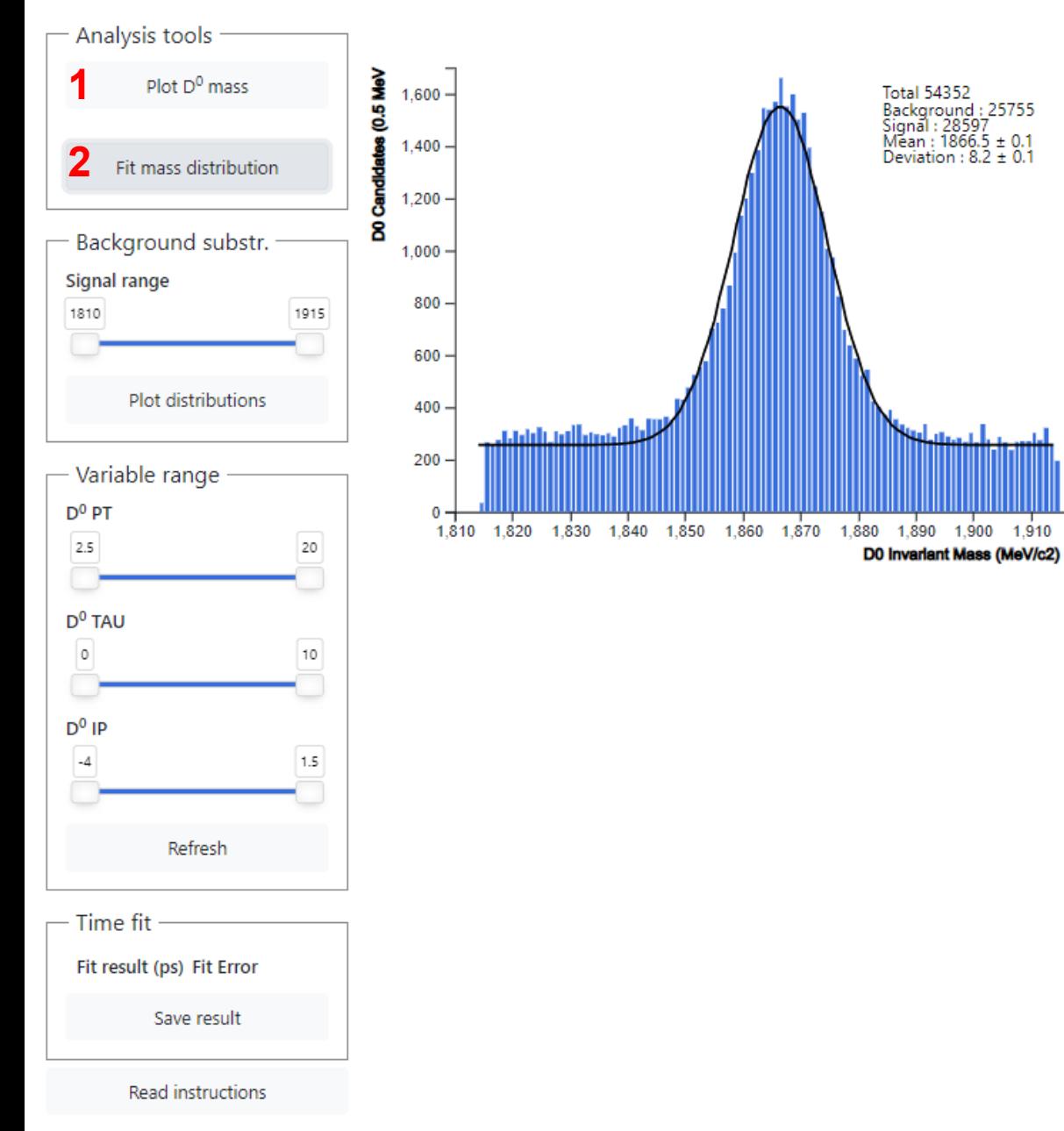

a I. all a

1,910

1,920

1,890 1,900

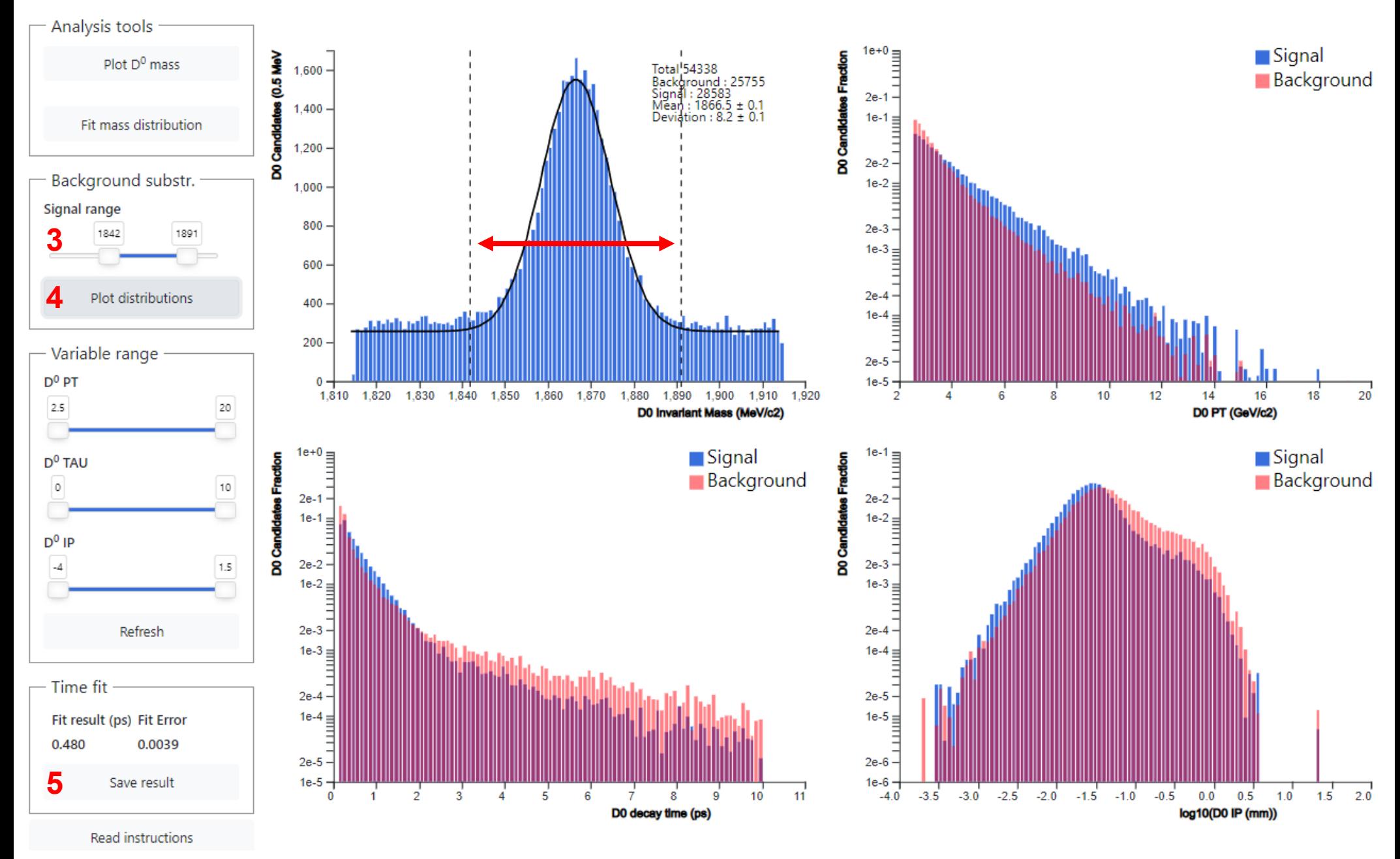

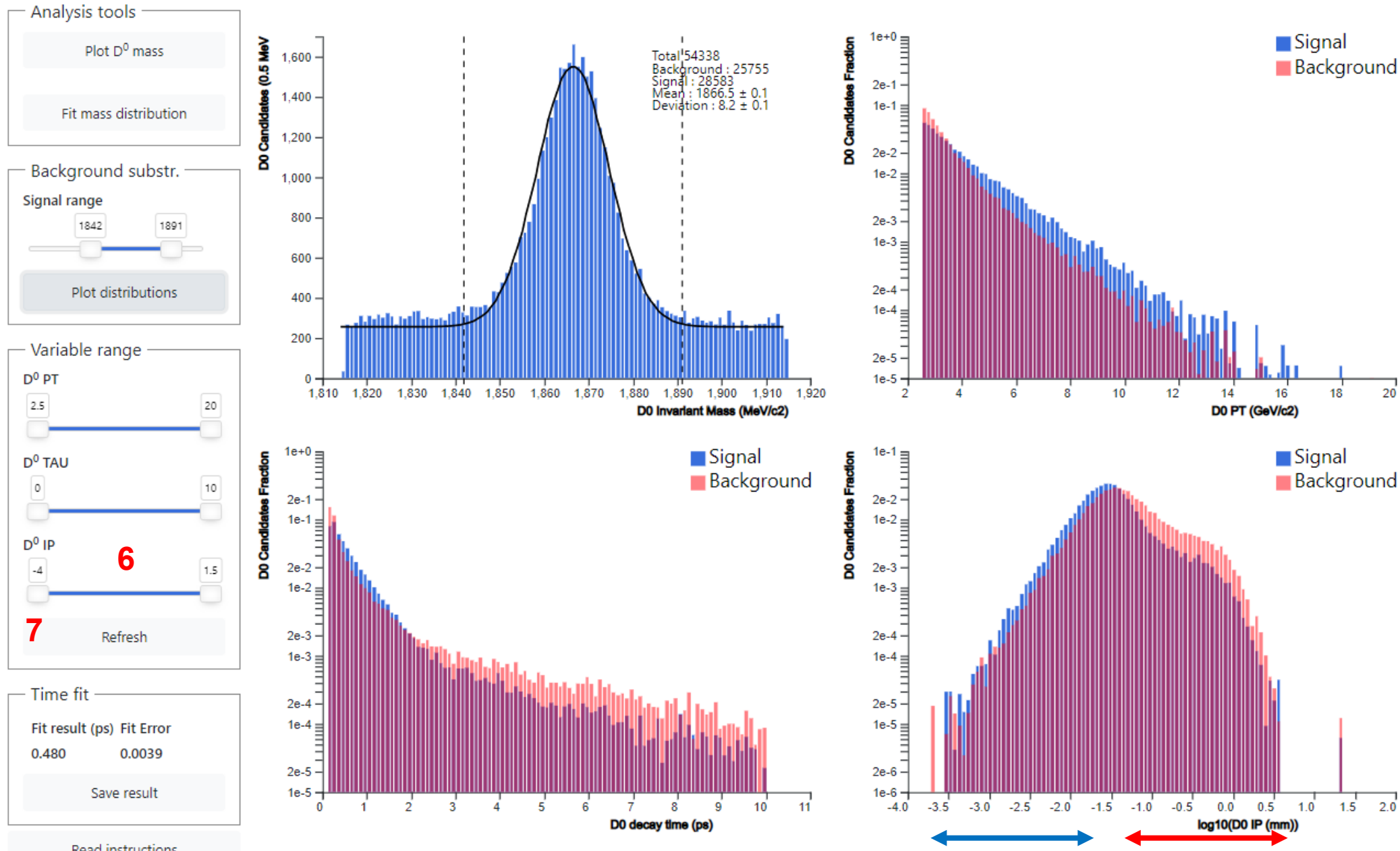

Read instructions

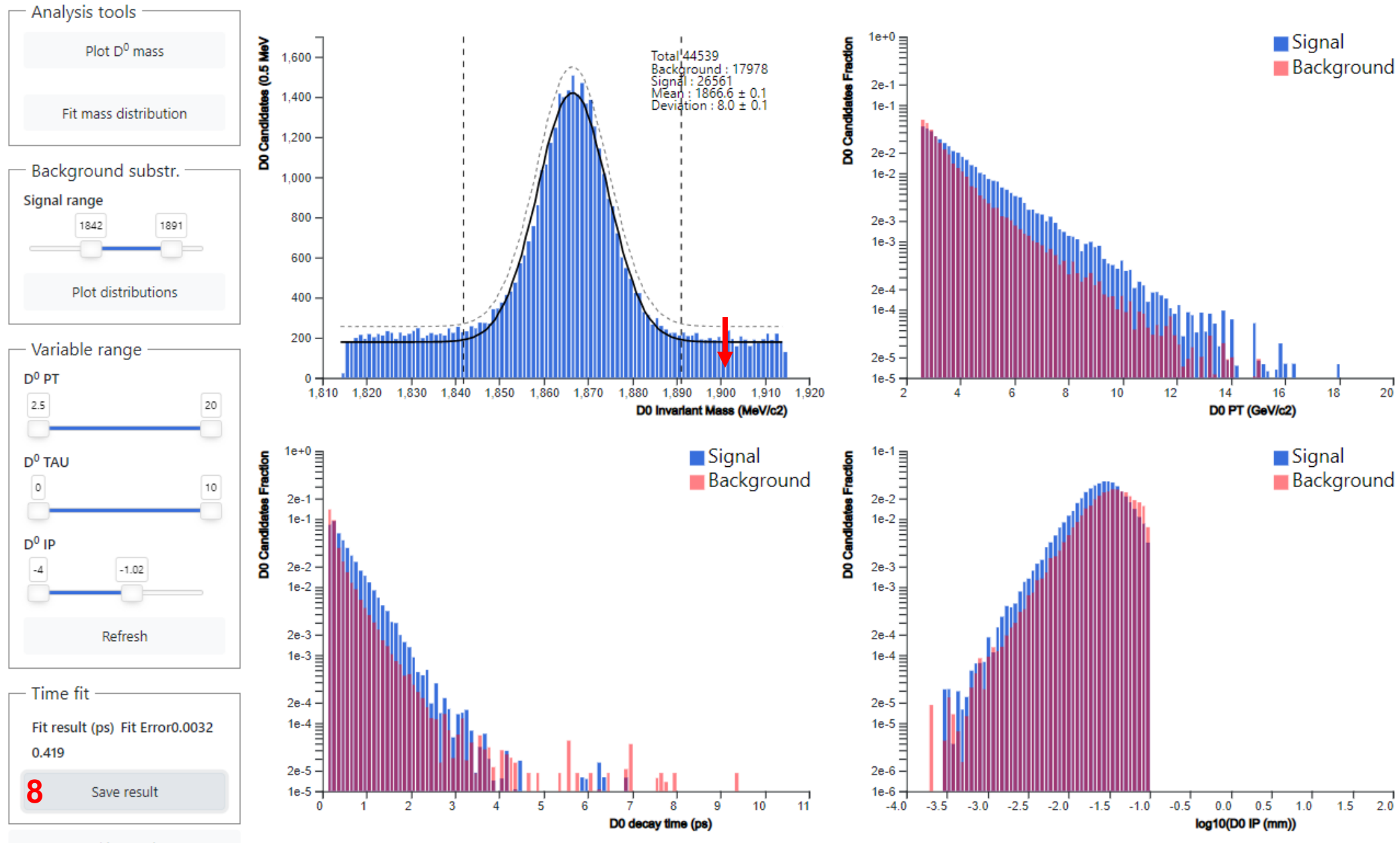

Read instructions

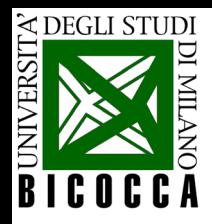

#### *Momento trasverso p-***Momento trasverso p<sub>T</sub>**

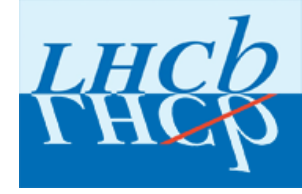

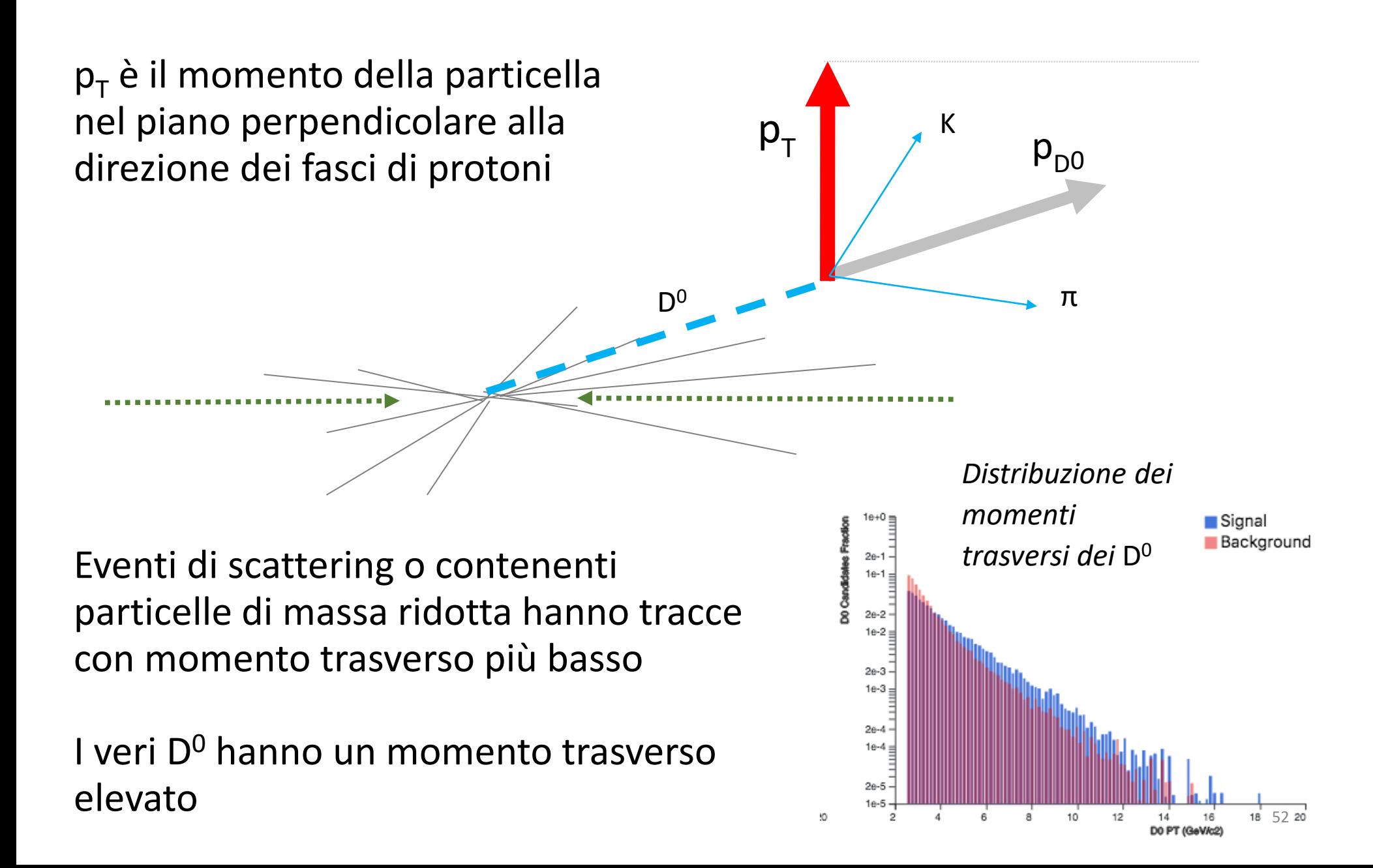

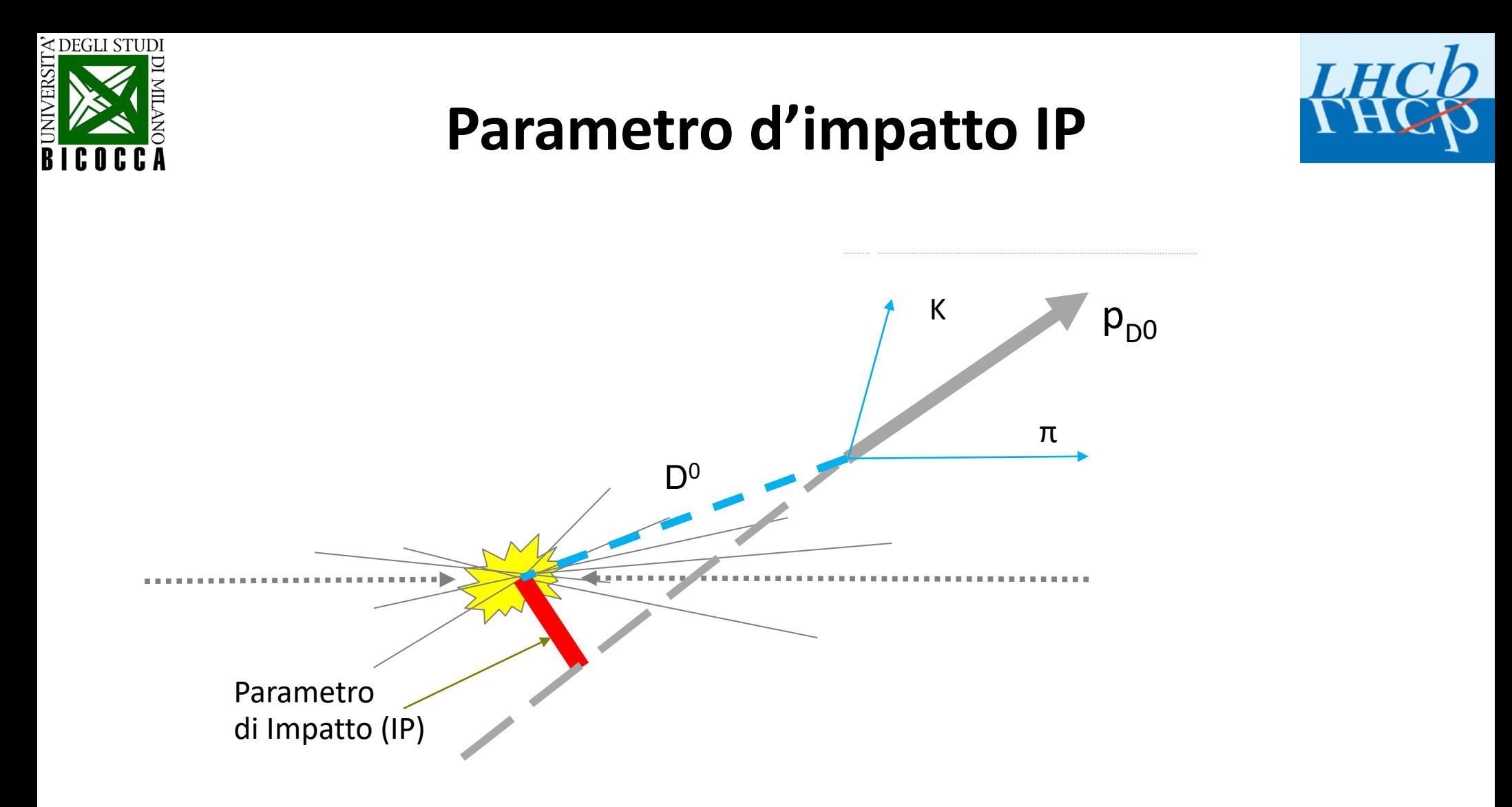

IP è la minima distanza tra la retta che descrive la direzione della particella e il punto dove è avvenuta la collisione tra i protoni (vertice primario)

I D<sup>0</sup> prodotti nel punto di collisione hanno IP  $\approx$  0

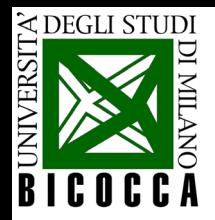

# **La produzione della particella D0**

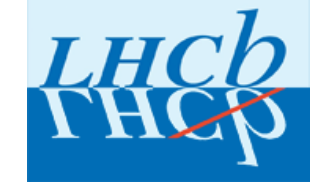

La particella  $D^0$  può essere prodotta in due modi:

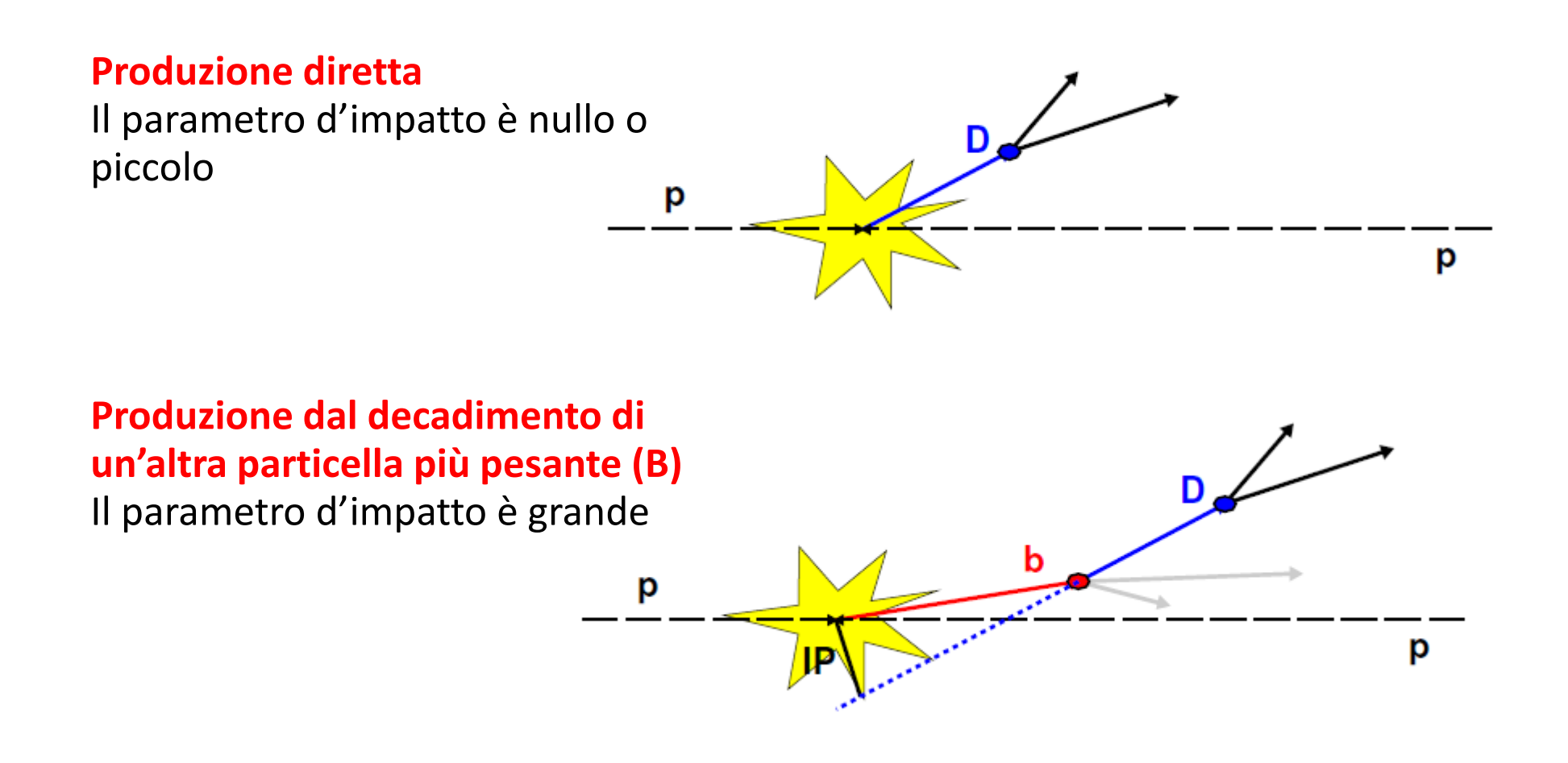

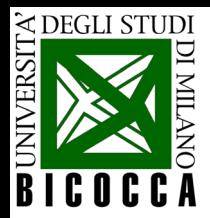

# **Parametro d'impatto IP**

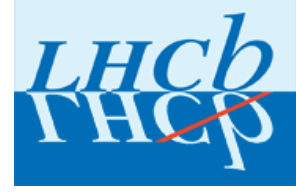

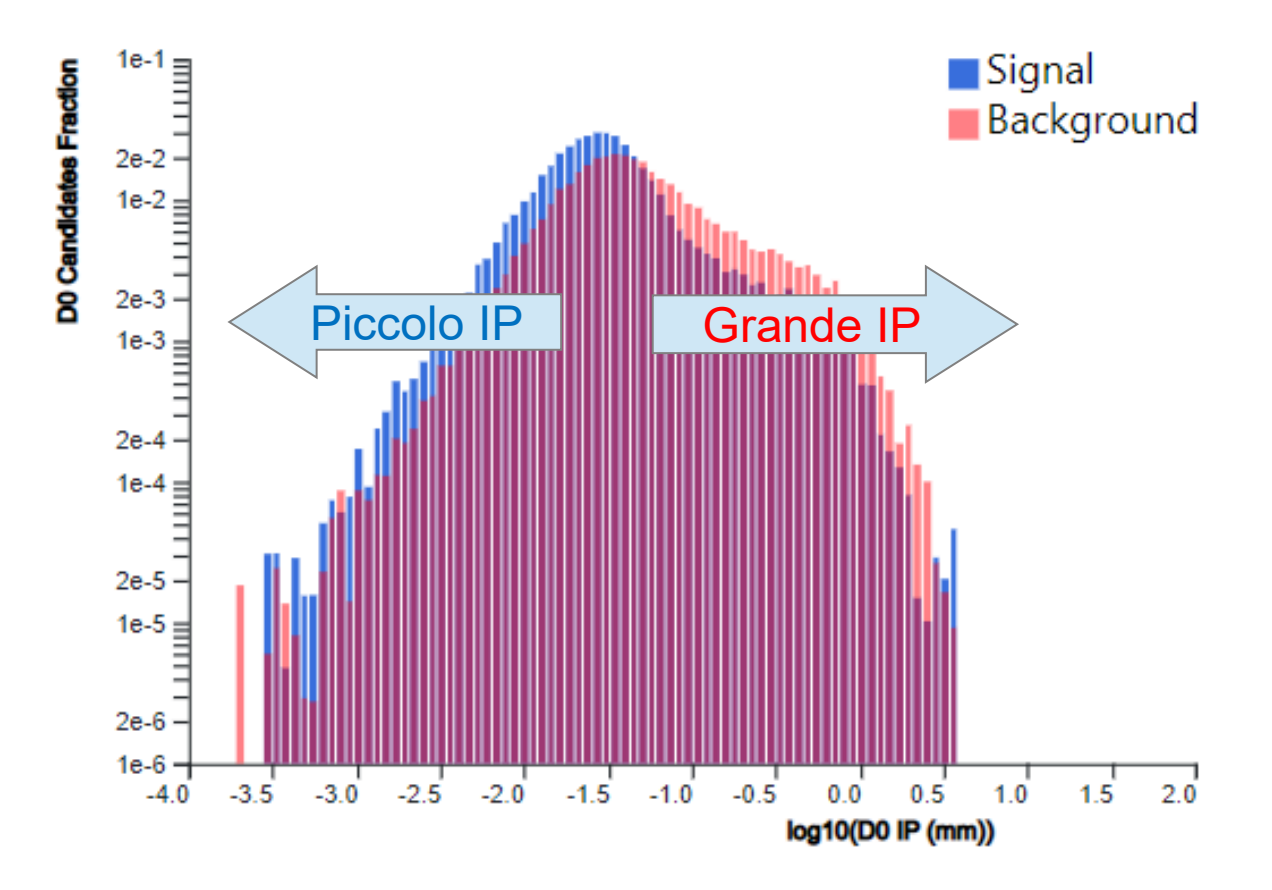

Per evidenziare meglio le differenze tra segnale e fondo mettiamo in grafico il logaritmo del parametro di impatto

IP piccolo  $\rightarrow$  Log (IP) tende a  $-\infty$ IP grande → Log (IP) tende a +∞

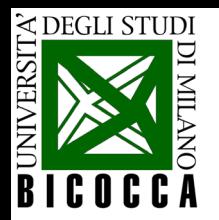

# **Tempo di decadimento del D0**

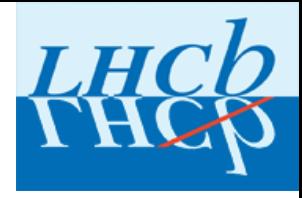

Il D<sup>0</sup> è una particella instabile e, dopo un certo tempo, decade in K<sup>-</sup>  $\pi^+$ 

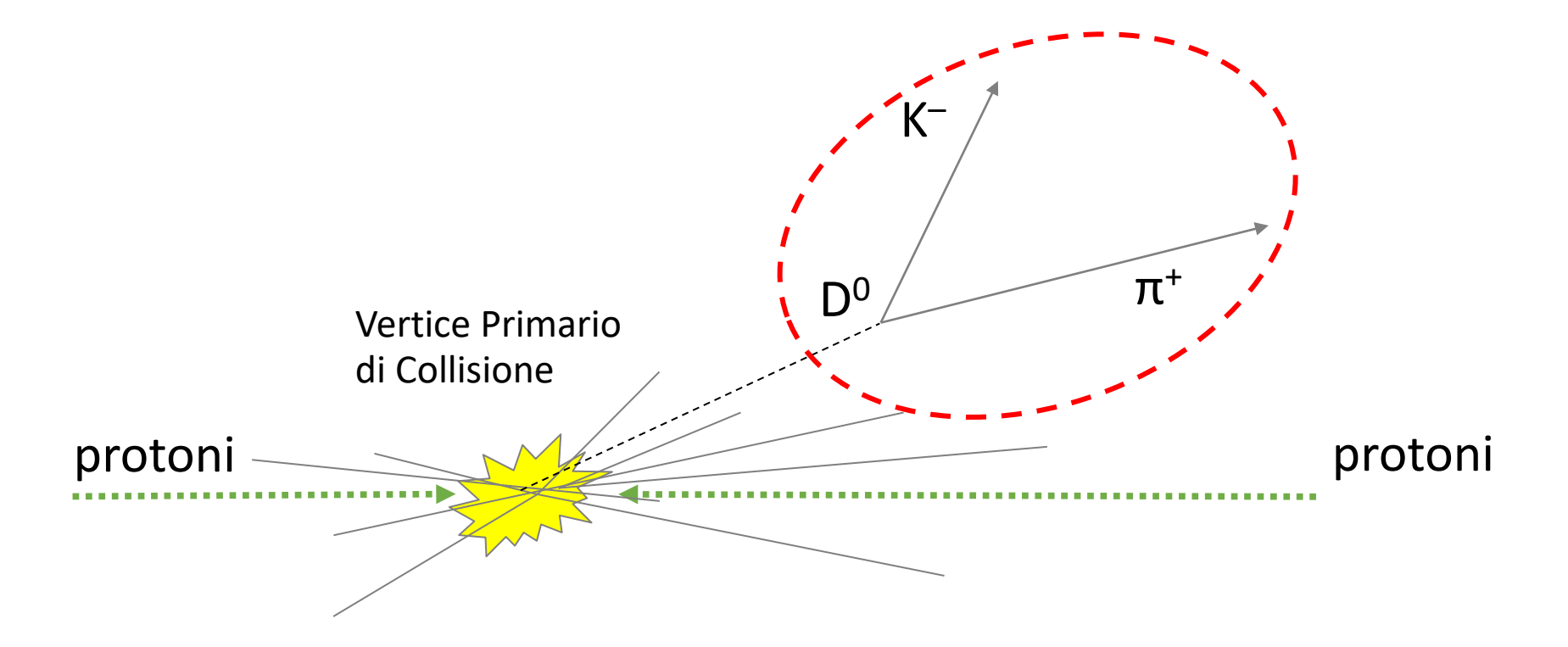

- Dopo quanto tempo decade il D<sup>0</sup>?
- Come posso misurare questo tempo?
- Tutti i D<sup>o</sup> vivono lo stesso tempo?

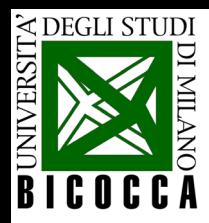

# **Quanto a lungo vive una particella?**

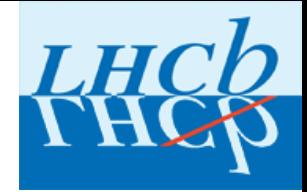

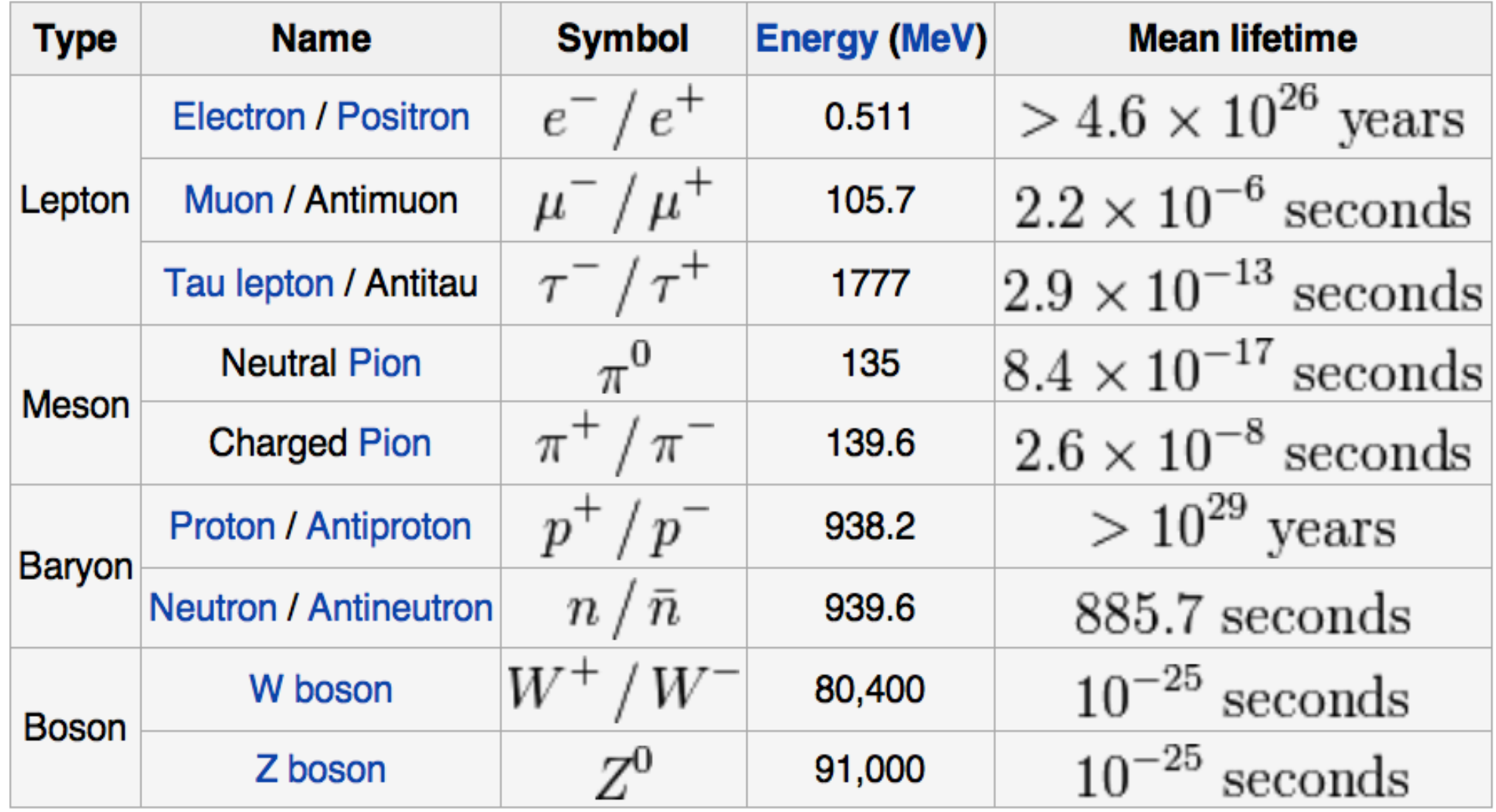

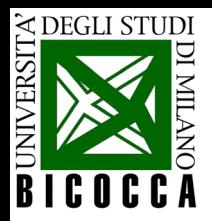

# **Misura del tempo di decadimento del D0**

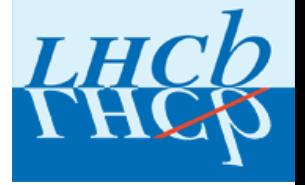

Si può conoscere quanto tempo ha vissuto il  $D<sup>0</sup>$  misurando lo spazio percorso prima di decadere e la sua velocità (nel moto uniforme: tempo = spazio/velocità)

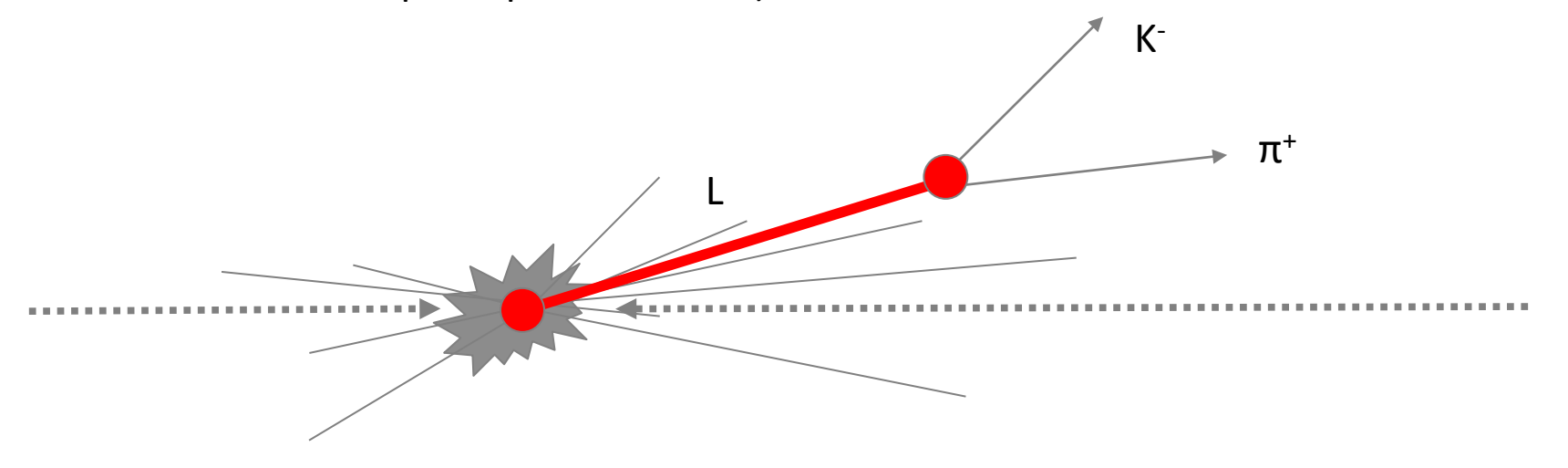

Il tempo di vita del  $D^0$  è di circa **0.4 x 10<sup>-12</sup> s = 0.4 ps** La velocità del D0 è circa la velocità della luce, **3 x 108 m/s = 300 μm/ps**

Spazio = velocità \* tempo = (300 μm/ps) \* (0.4 ps) = **120 μm**

Lo spazio percorso da una particella in tempi così piccoli è una lunghezza misurabile sperimentalmente?

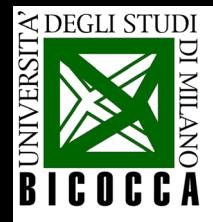

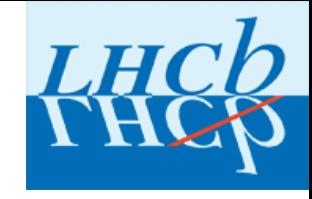

### **Come è possibile misurare la vita (breve) di una particella?**

- La particella si muove ad una velocità prossima alla velocità della luce!
- La relatività ristretta ci dice che il tempo si dilata per chi si muove a velocità prossima a quella della luce

$$
t' = \frac{t}{\sqrt{1 - \frac{v^2}{c^2}}} = t\gamma
$$
\n
$$
\gamma = \frac{1}{\sqrt{1 - \frac{v^2}{c^2}}}
$$
\n
$$
L = vt\gamma
$$

- Ad LHC una particella D<sup>0</sup> ha velocità  $v \approx 0.99919$  c quindi  $y \approx 25$  cioè il D<sup>0</sup> vive 25 volte più a lungo che se fosse fermo.
- Quindi, se un D<sup>o</sup> vive in media 0.4 ps, allora percorre uno spazio di L = v t v  $\approx$  (300 µm/ps)  $*$  (0.4 ps)  $*$  25 = <mark>3 mm (!!!)</mark>

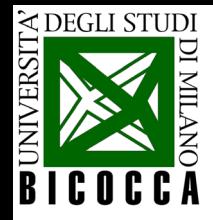

# **La legge di decadimento**

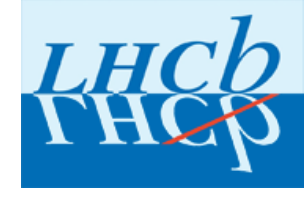

- Ogni particella ha una propria vita media, quindi una probabilità di decadimento costante in un certo intervallo di tempo.
- Non posso sapere quando decadrà la singola particella, ma conosco la legge che descrive il decadimento di un certo numero di particelle.
- La legge che descrive il decadimento di una particella instabile è la legge esponenziale

 $N(t) = N_0 e^{-t/\tau}$ 

 $N_0$  numero di particelle presenti al tempo t = 0 N(t) numero di particelle presenti al tempo t.

• τ è detto vita media, indica il tempo che deve trascorrere perché il numero di particelle diminuisca di un fattore  $e^{-1} \approx 0.37$ .

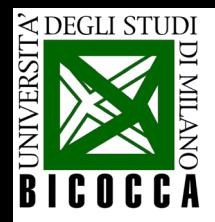

# **La vita media del D0**

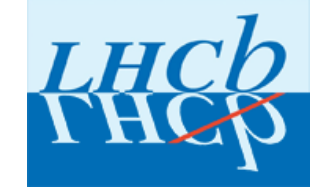

 $N(t) = N(0) e^{-t/\tau}$ 

- Questa legge mi dice che se raccolgo tante particelle  $D^0$  e ne misuro il tempo di decadimento troverò una distribuzione dei tempi che ha un andamento esponenziale.
- La pendenza di questa funzione esponenziale dipende dalla vita media t della particella D<sup>0</sup>

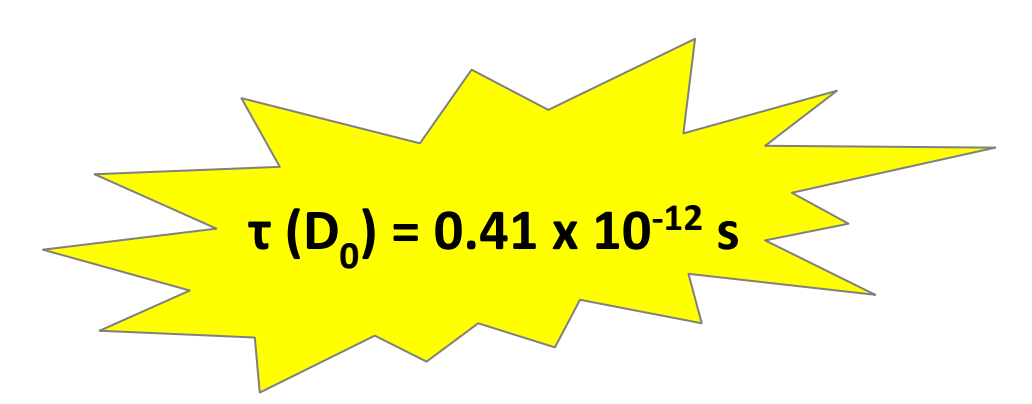

 $\rightarrow$  ecco come posso misurare la vita media D<sup>0</sup>!

**(D<sub>0</sub>) = 0.41 x 10<sup>-12</sup> s** and Valore della vita media D<sup>0</sup> misurato da diversi esperimenti

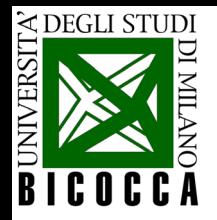

# **Una parentesi: la scala logaritmica**

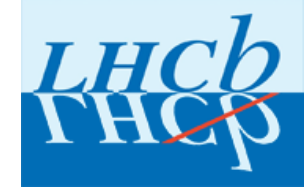

In un piano cartesiano in cui l'asse delle ordinate è in scala logaritmica una funzione esponeziale risulta una retta.

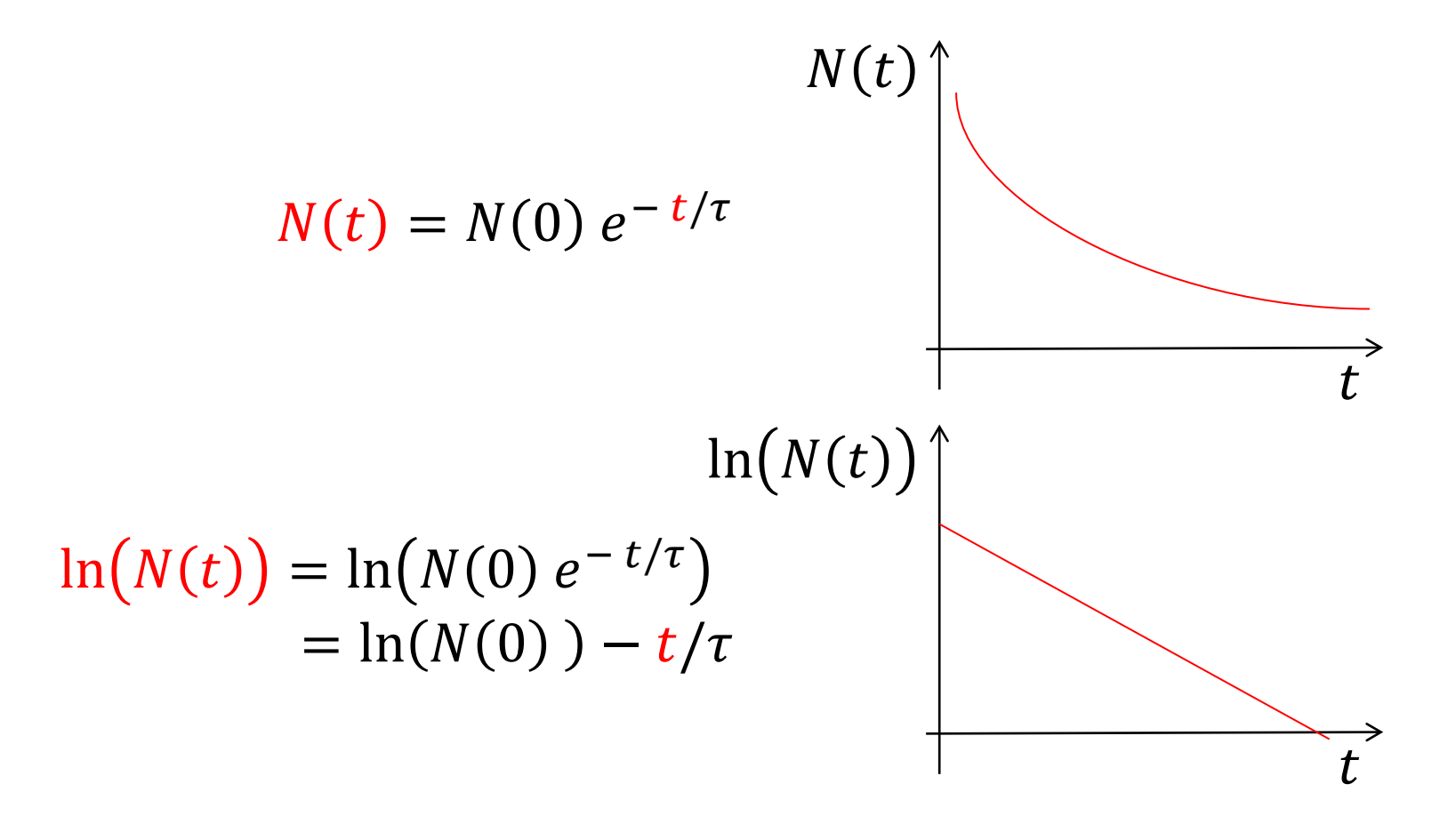

τ è semplicemente l'inverso della pendenza della retta

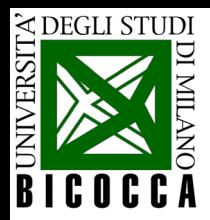

## **La vita media del D0**

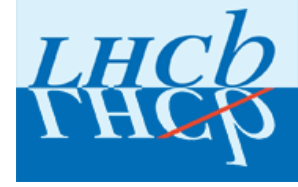

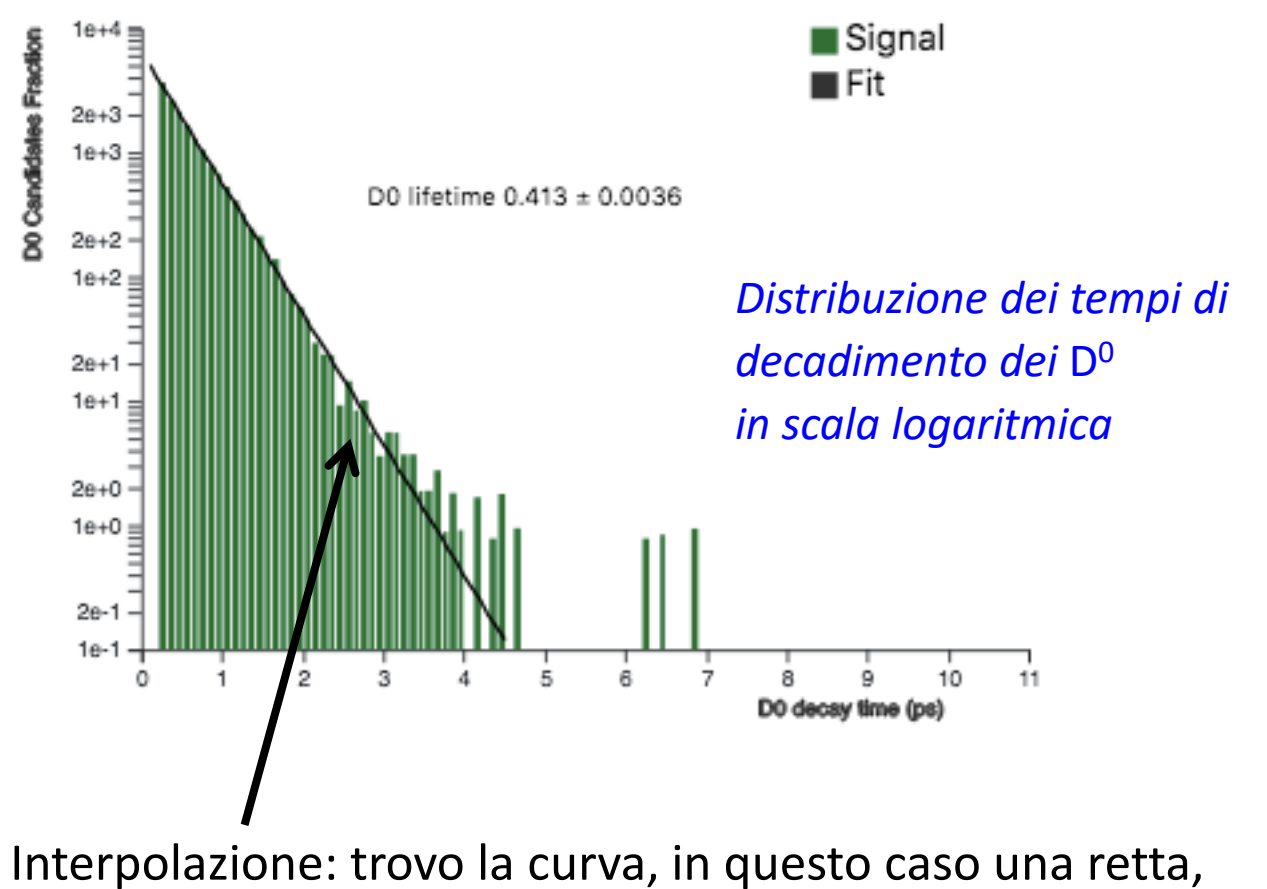

che meglio approssima la distribuzione dei dati

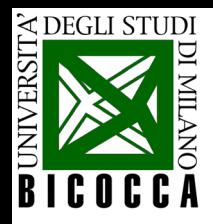

# **Riassumendo…**

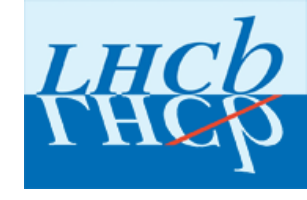

- $\checkmark$  Raccolgo un campione di D<sup>0</sup>
- Con un fit alla distribuzione di massa separo il segnale dal fondo
- Definisco l'intervallo dei valori massa che definiscono la regione di segnale
- Osservo i grafici delle distribuzioni di segnale e di fondo
- $\checkmark$  Cerco di minimizzare la quantità di fondo variando il minimo /massimo valore accettato per p<sub>τ</sub>, IP e τ ( $\rightarrow$  diverse sorgenti di fondo possibili)
- $\checkmark$  Osservo la distribuzione dei tempi di decadimento dei D<sup>0</sup> di segnale
- $\checkmark$  Ricavo un valore per la vita media del D<sup>0</sup> interpolando la distribuzione dei tempi di decadimento (in scala logaritmica) con una retta
	- $\checkmark$  Posso ripetere la procedura cambiando le richieste sul parametro di impatto per studiare l'effetto sulla vita media della presenza del fondo  $(D^0$  secondari)

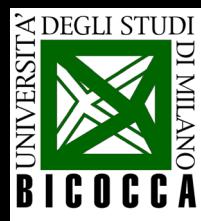

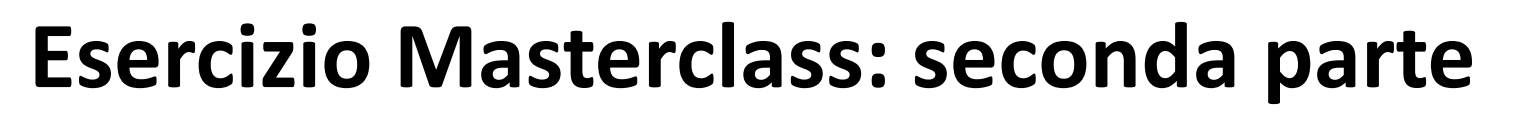

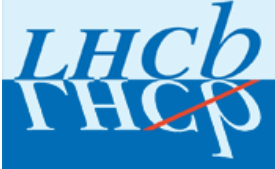

# LAB910

Liceo Frisi, Monza

# LAB907

Tutti gli altri

# LAB911

Liceo Banfi, Vimercate Liceo Vittorini, Milano

> Dopo l'esercizio: **Videoconferenza con il CERN in U9-06 ore 15:30**

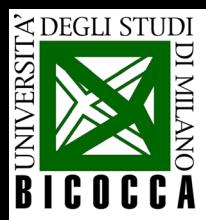

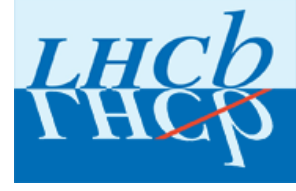

# Videoconferenza

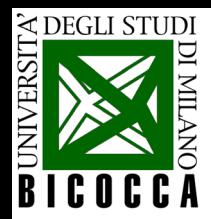

## **Questionario finale**

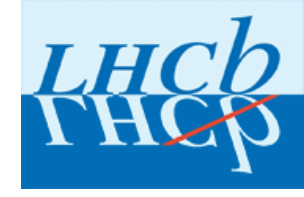

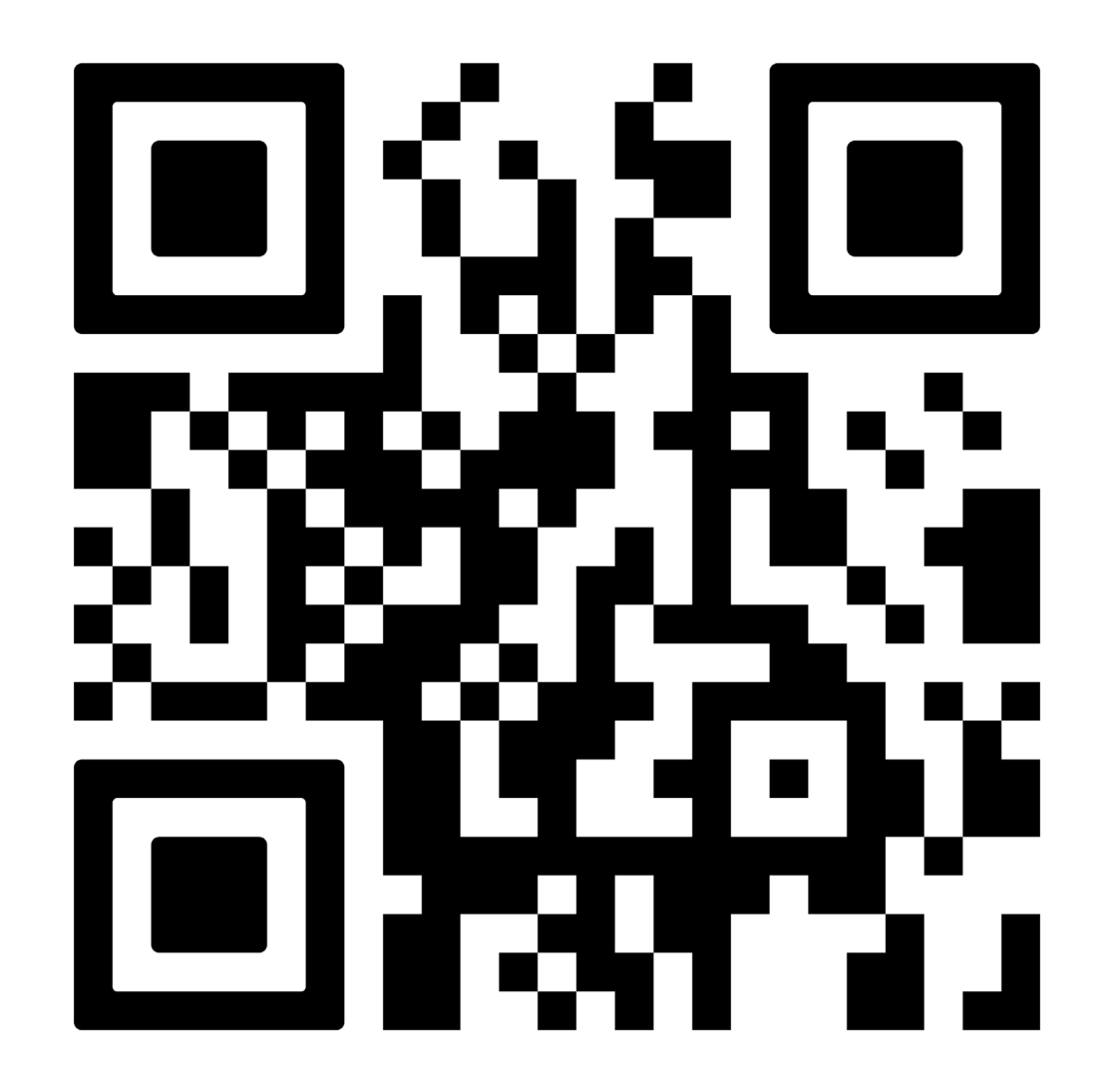